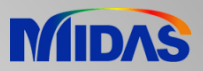

## Release Note

Release Date : July 2018

Product Ver. : Civil 2019 (v1.1)

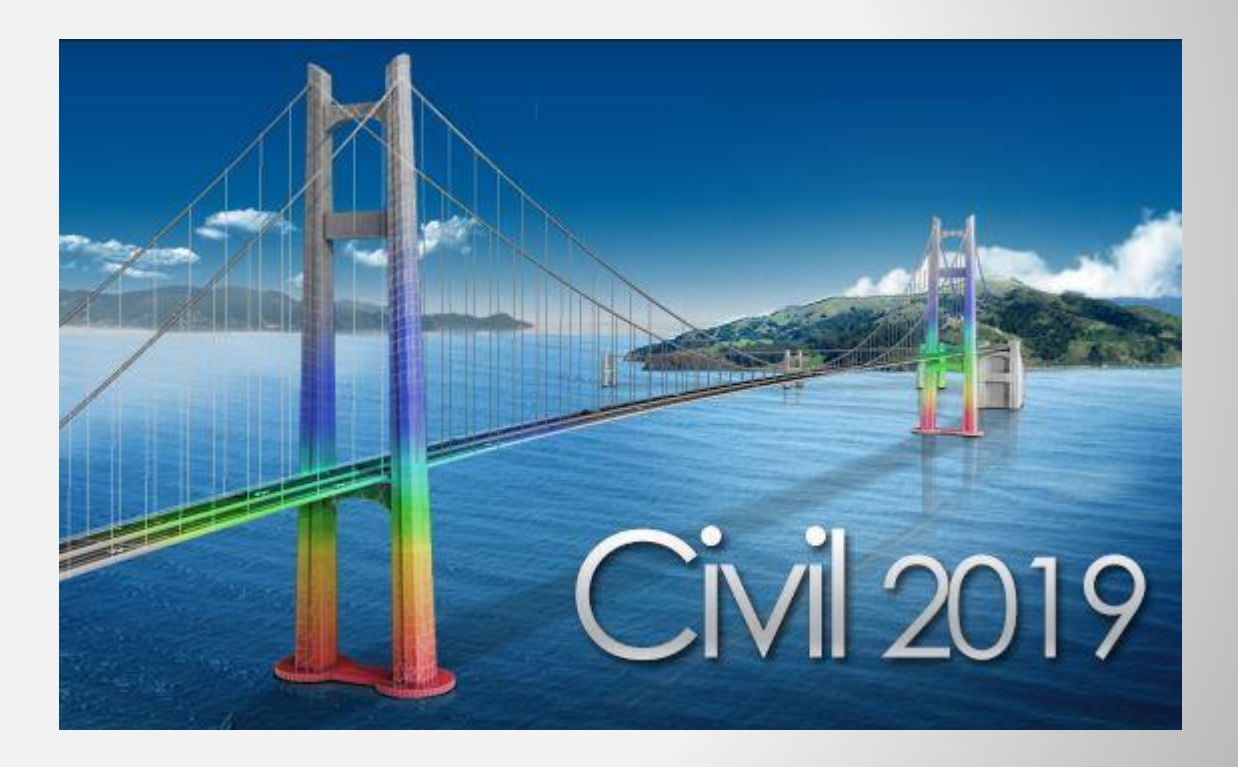

# DESIGN OF CIVIL STRUCTURES

## **Enhancements**

## **Analysis & Design**

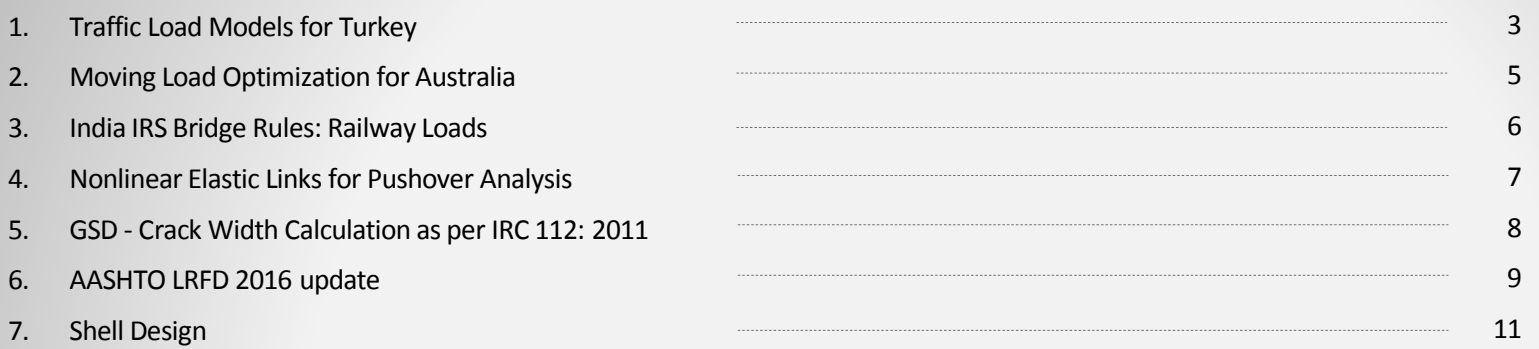

## **Pre & Post-Processing**

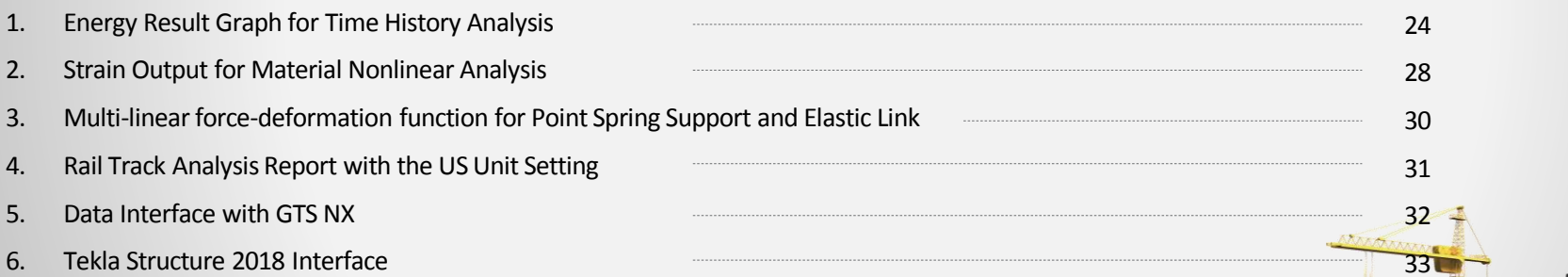

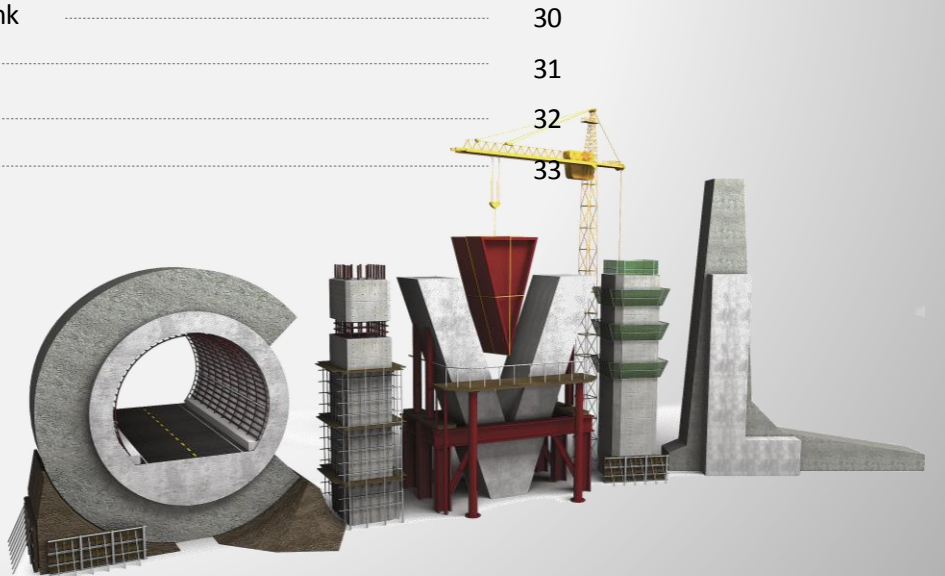

## **1. Traffic Load Models for Turkey**

- Five Turkish live load models are implemented in midas Civil. KGM-45, H30-S24, H30-S24L, H20-S16, H20-S16L
- These vehicles can be found from the AASHTO LRFD / AASHTO Standard code.

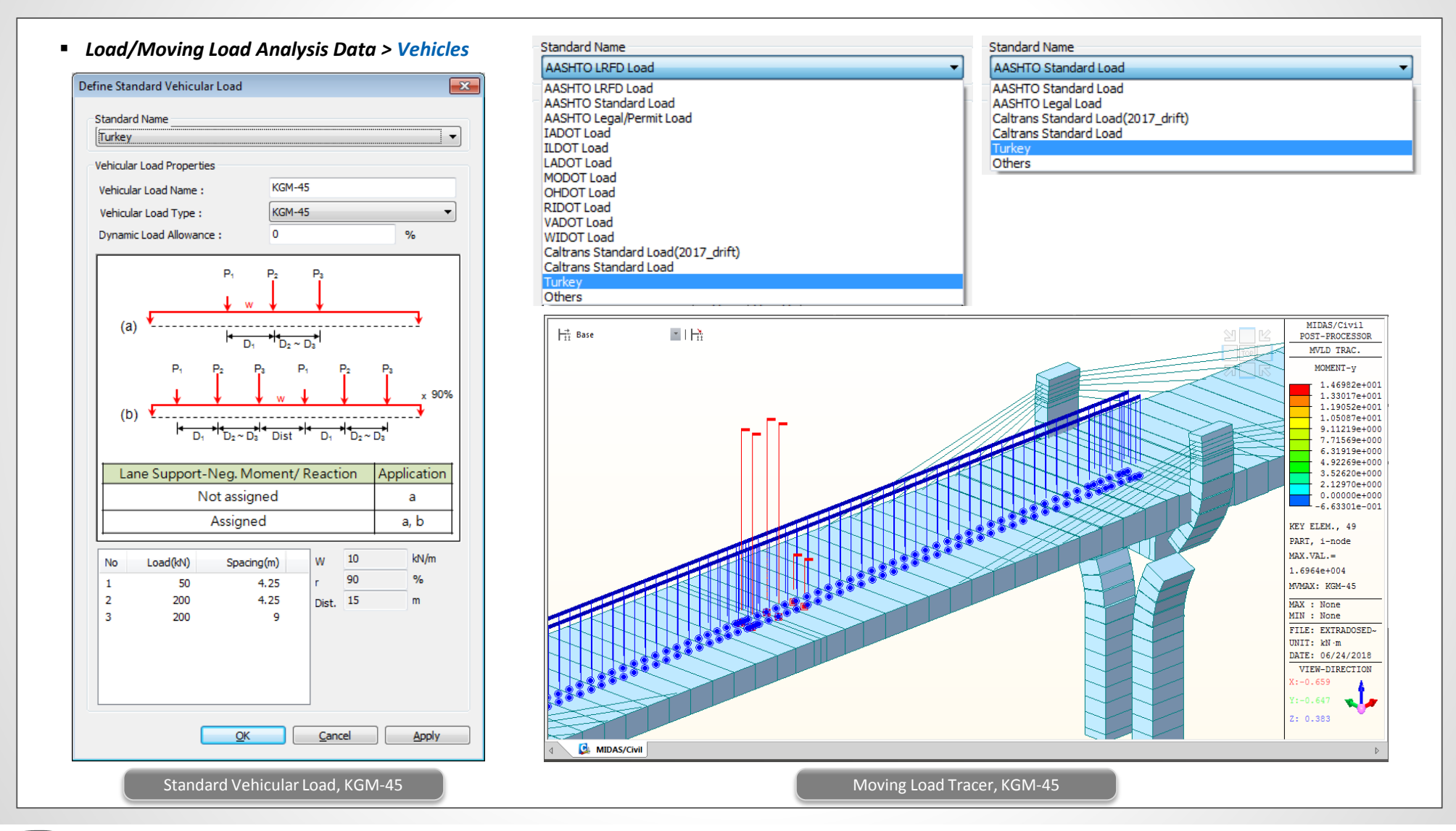

## **1. Traffic Load Models for Turkey**

#### *Load/Moving Load Analysis Data > Vehicles*

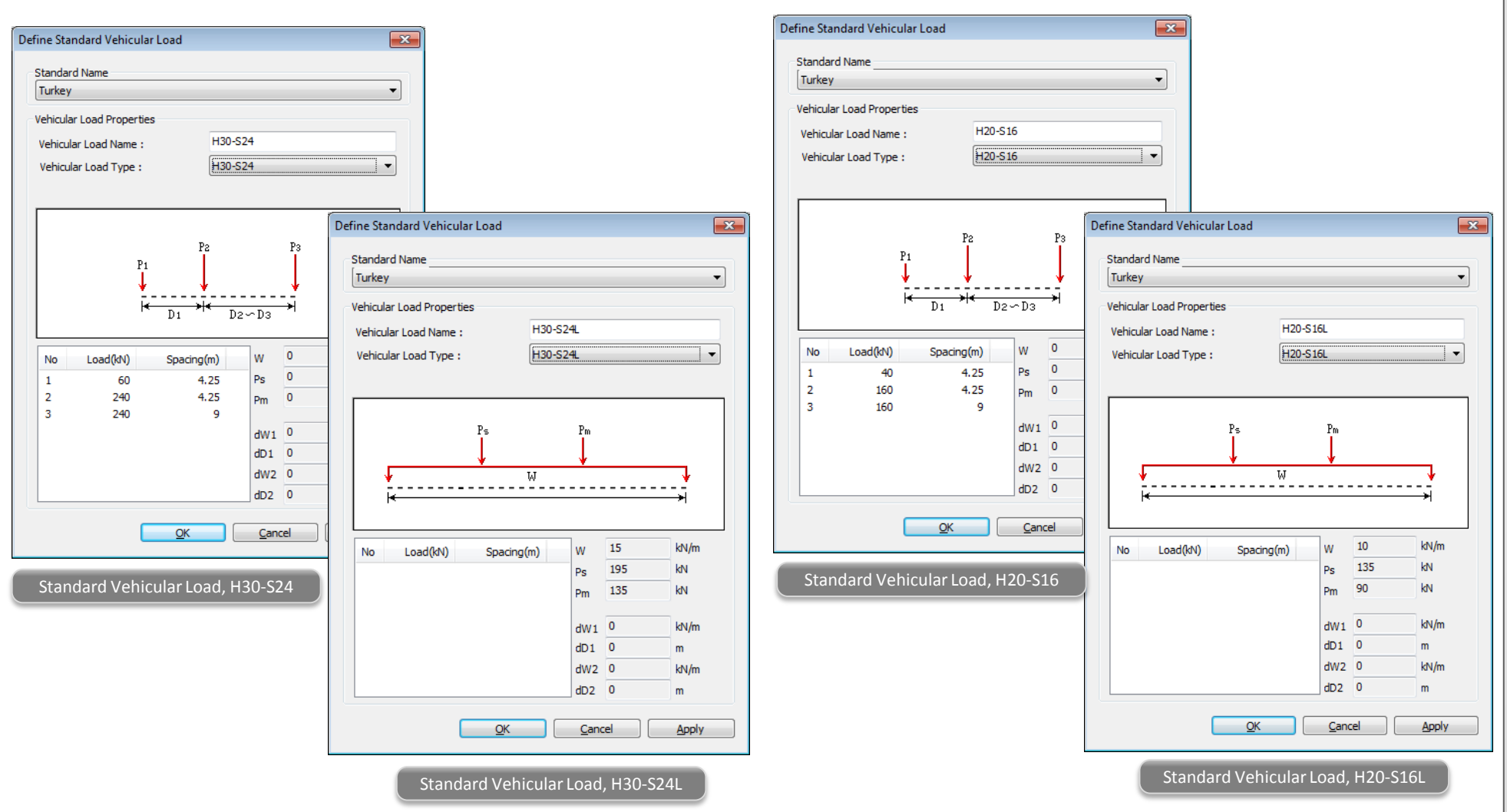

### **2. Moving Load Optimization for Australia**

- Now, the moving load optimization function can be applied with the Australia code as well.
- Moving Load Optimization extends the capabilities of moving load analysis and helps to significantly simplify the evaluation of critical vehicle locations. The critical locations of vehicles can be identified in the transverse direction as well as longitudinal direction according to the code provision.
- *Load > Moving Load > Traffic Line/Surface Lane > Moving Load Optimization*
- *Load > Moving Load > Moving Load Cases*

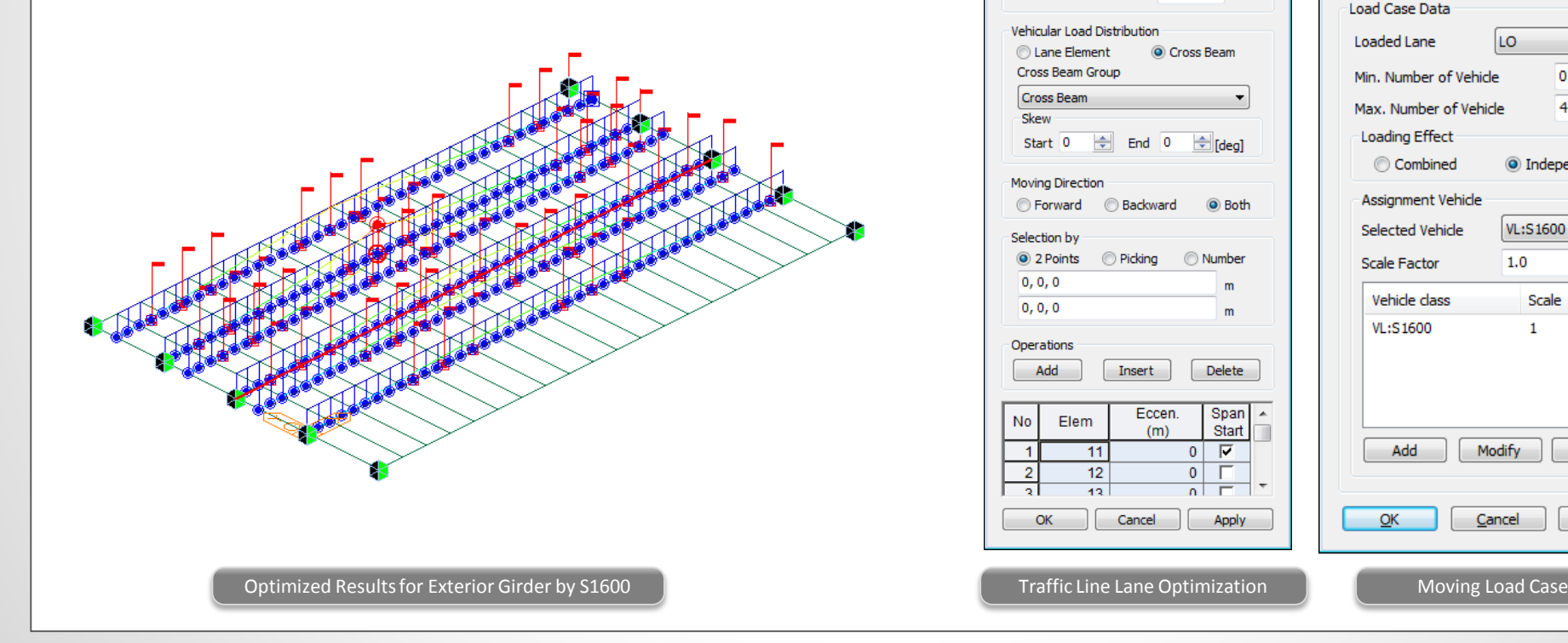

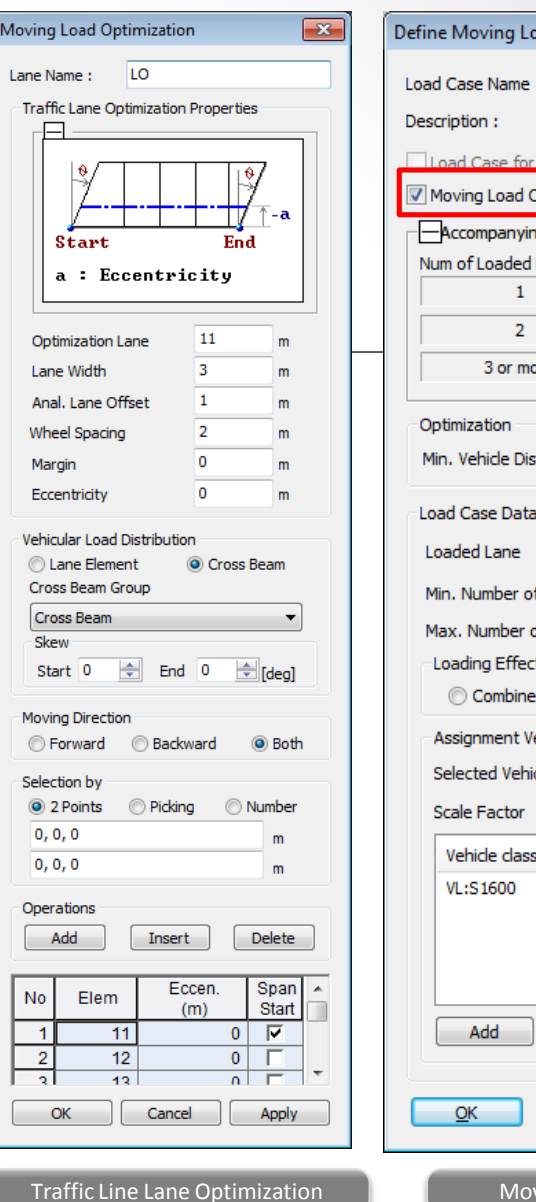

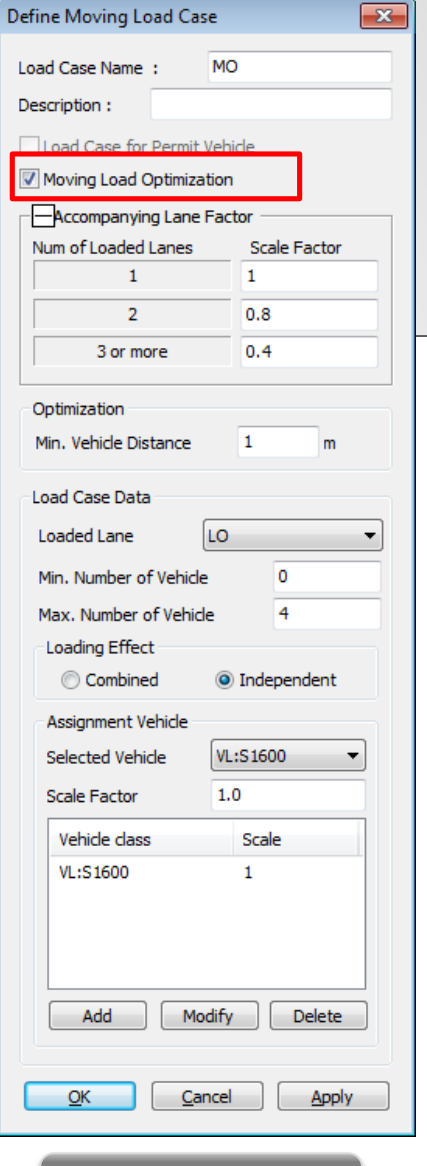

**MIDAS** 

## **3. India IRS Bridge Rules: Railway Loads**

■ All the applicable railway loads could now directly be applied to any structure. The tractive and braking load of locomotive as well as wagon would be automatically considered.

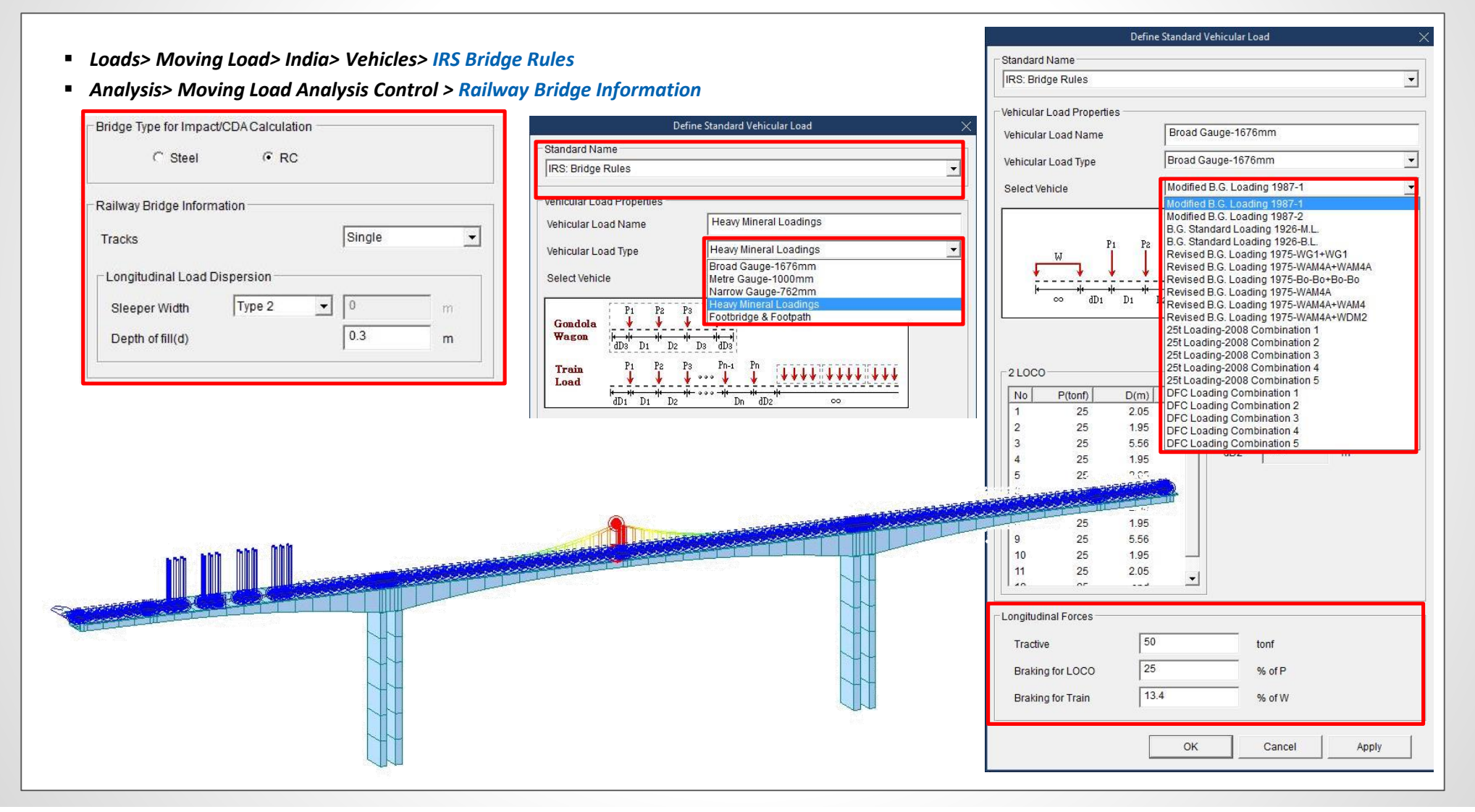

## **4. Nonlinear Elastic Links for Pushover Analysis**

- Nonlinear behavior of the elastic links, i.e. comp.-only, tens.-only, multi-linear can be taken into account in the pushover analysis.
- Link forces imported from static analysis or construction stage analysis cannot be specified as initial loads for pushover analysis.

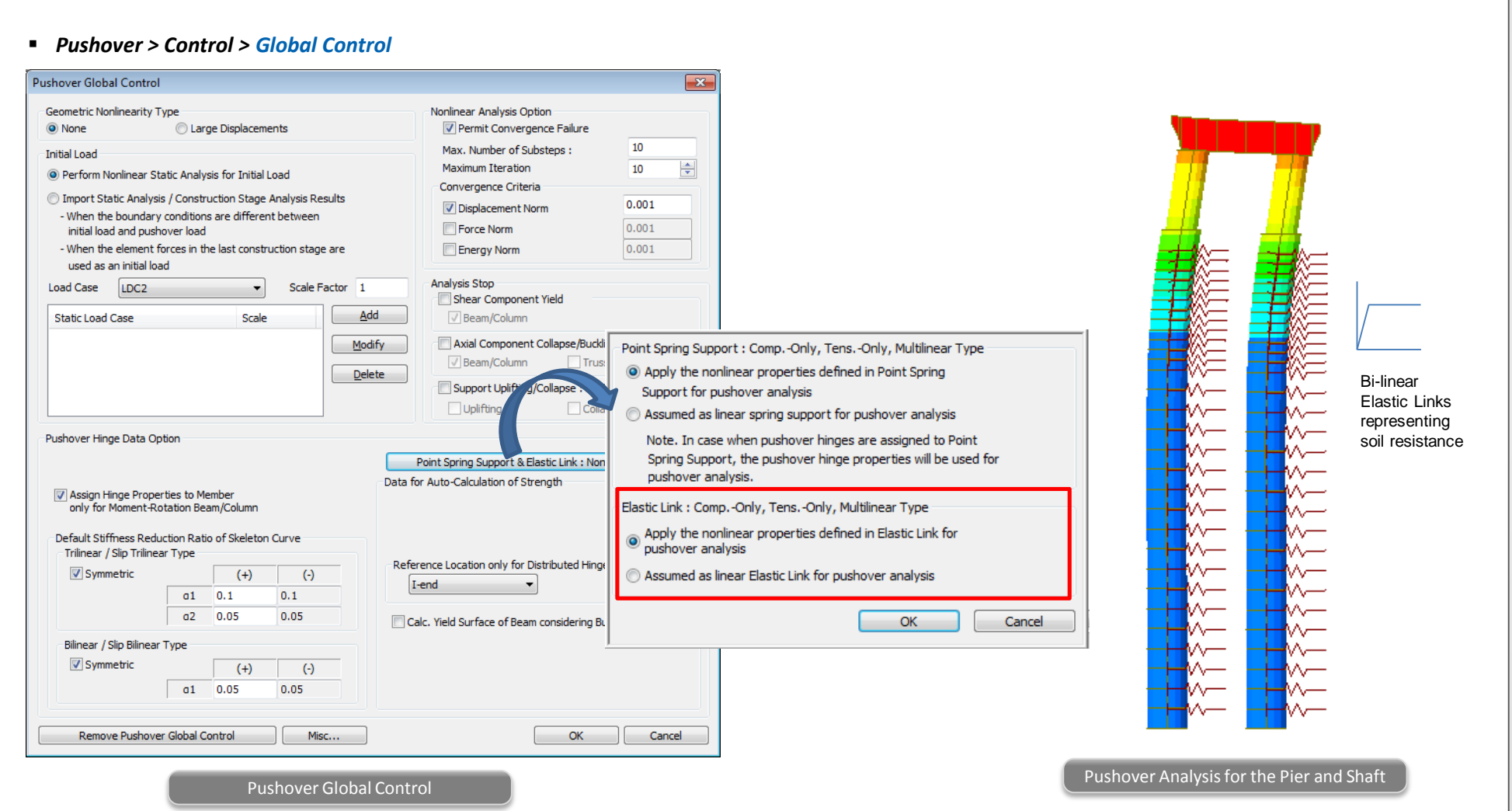

#### **5. GSD - Crack Width Calculation as per IRC 112: 2011**

- For any irregular section, both elastic and cracked-elastic crack width can be computed as per IRC 112: 2011 code.
- Excel report of the stress and crack width calculation can be obtained.

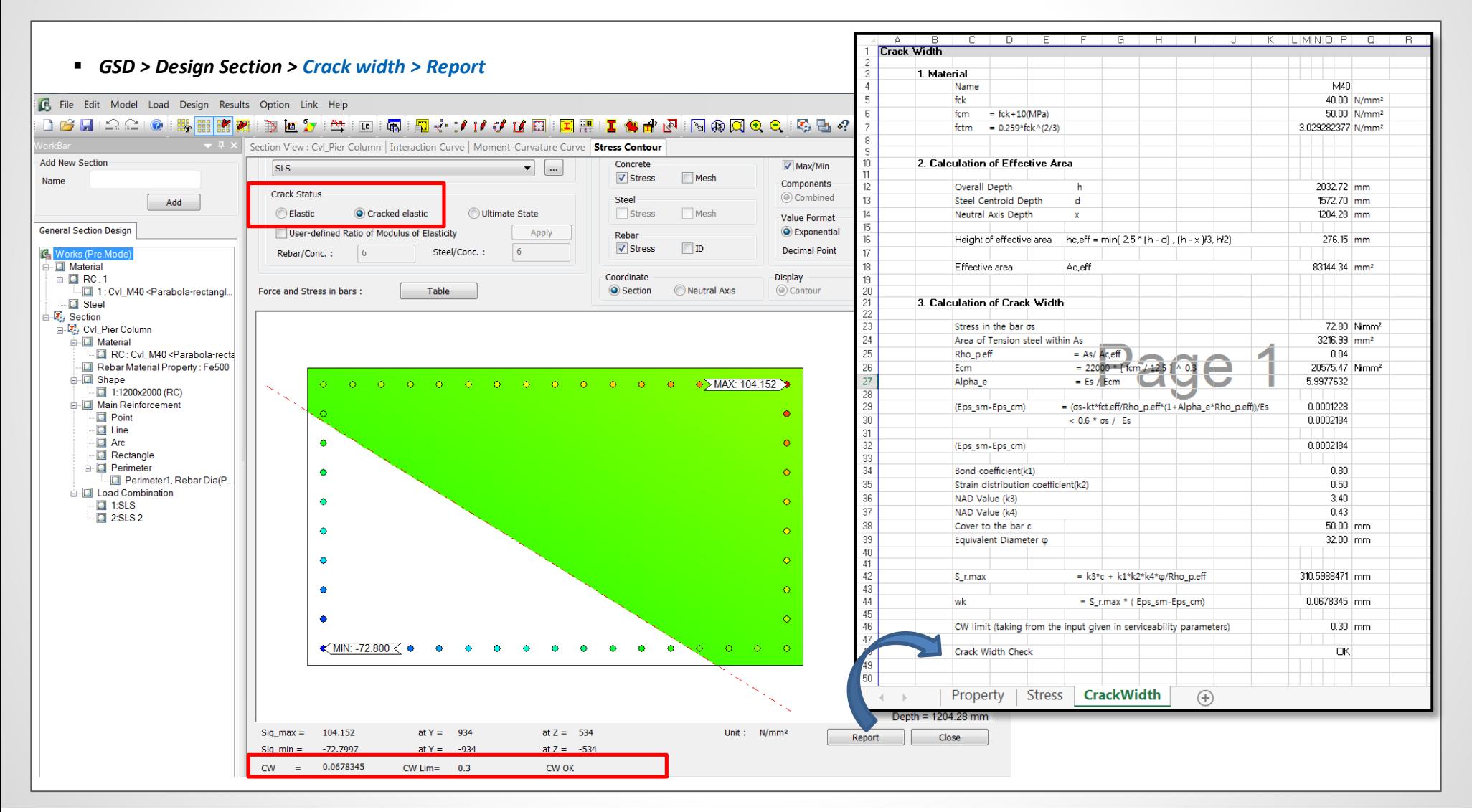

#### **6. AASHTO LRFD 2016 update**

#### *Load Combination*

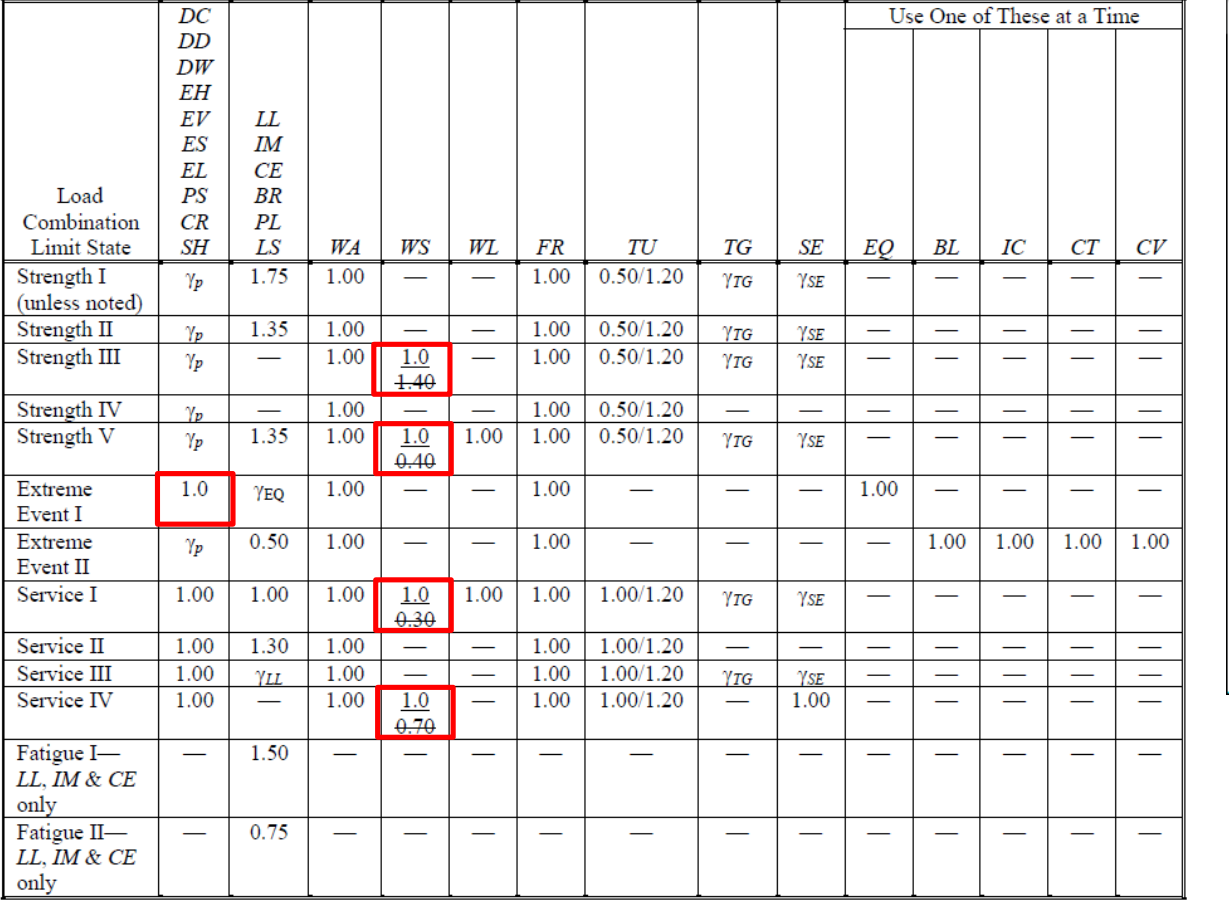

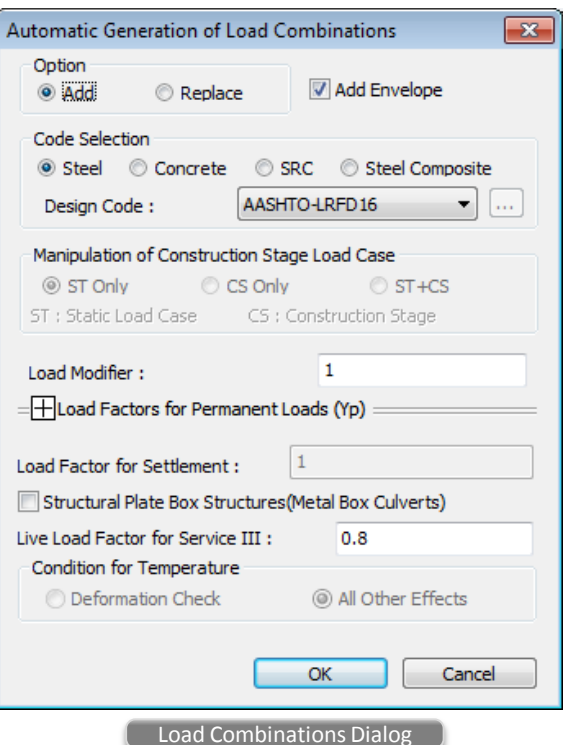

■ Load factors of WS for Strength III, Strength V, Service I, Service IV are changed from 1.4 to 1.0, 0.4 to 1.0, 0.3 to 1.0, 0.7 to 1.0, respectively.

■ Load factor of permanent effects for Extreme Event I is changed from  $γ_p$  to 1.0. AASHTO-LRFD 2012 used a value for  $γ_p$  greater than 1.0.

## **6. AASHTO LRFD 2016 update**

#### *Resistance Factor*

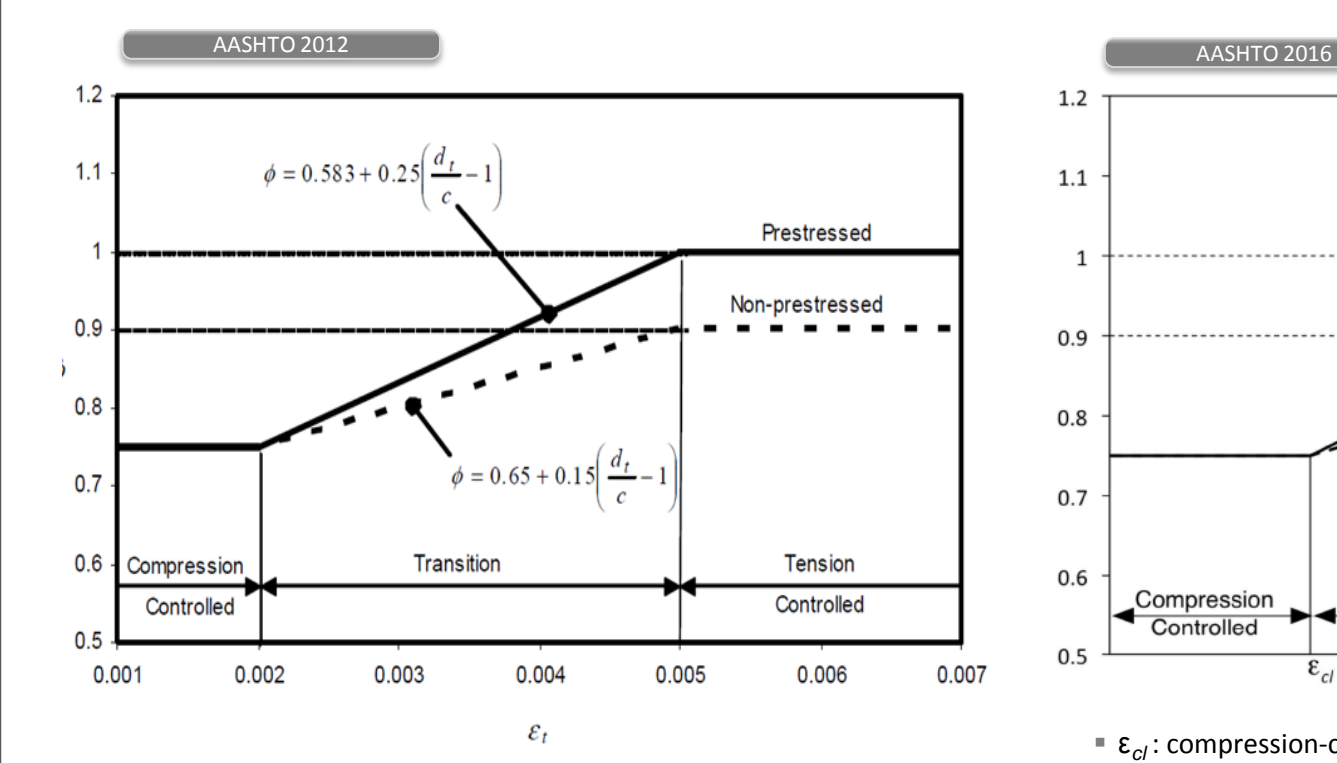

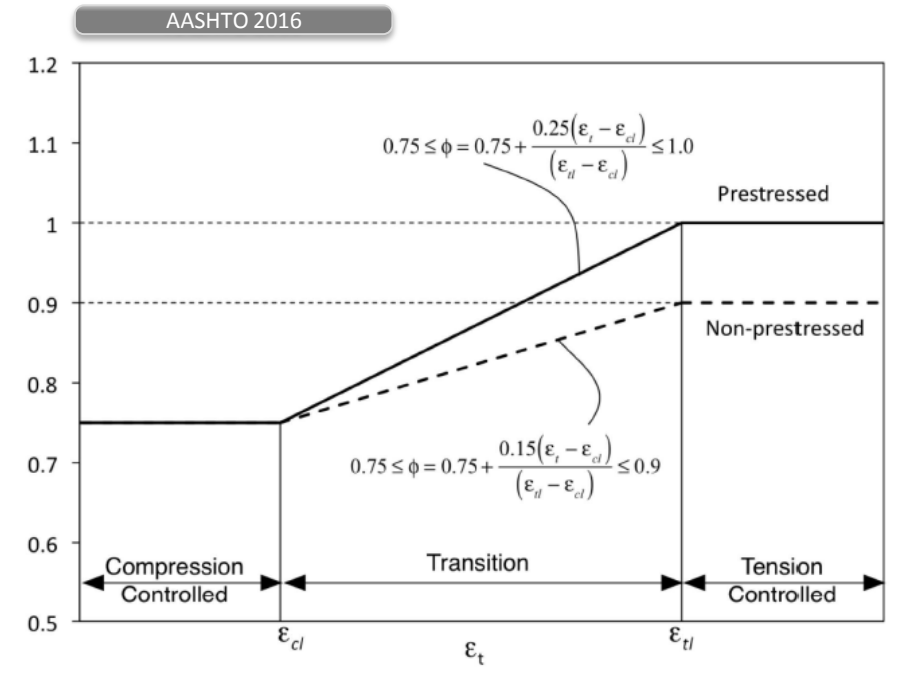

 $\epsilon_{cl}$ : compression-controlled strain limit in the extreme tension steel ε*tl* : tension-controlled strain limit in the extreme tension steel

## **Civil** 2019 Analysis & Design **Civil 2019 (v1.1)** Release Note

## **7. Shell Design**

- The design of reinforcement concrete shells as per Annex LL of EN 1992-2 is implemented.
- Shell design considers three membrane forces, two flexural moments, twisting moment and two transverse shear forces.
- This design feature can be applied to concrete shell structure, abutment walls / wing walls, under ground structures.

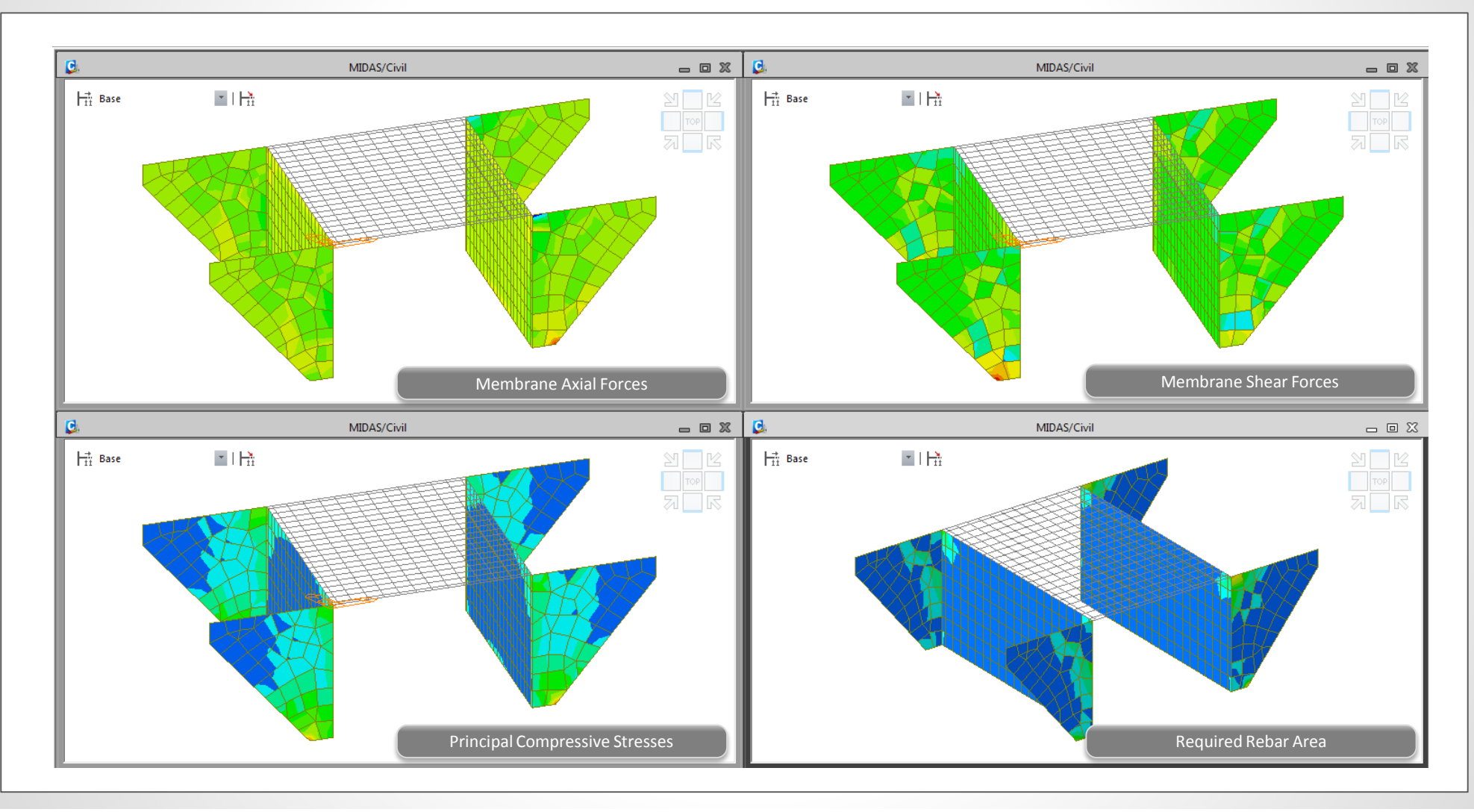

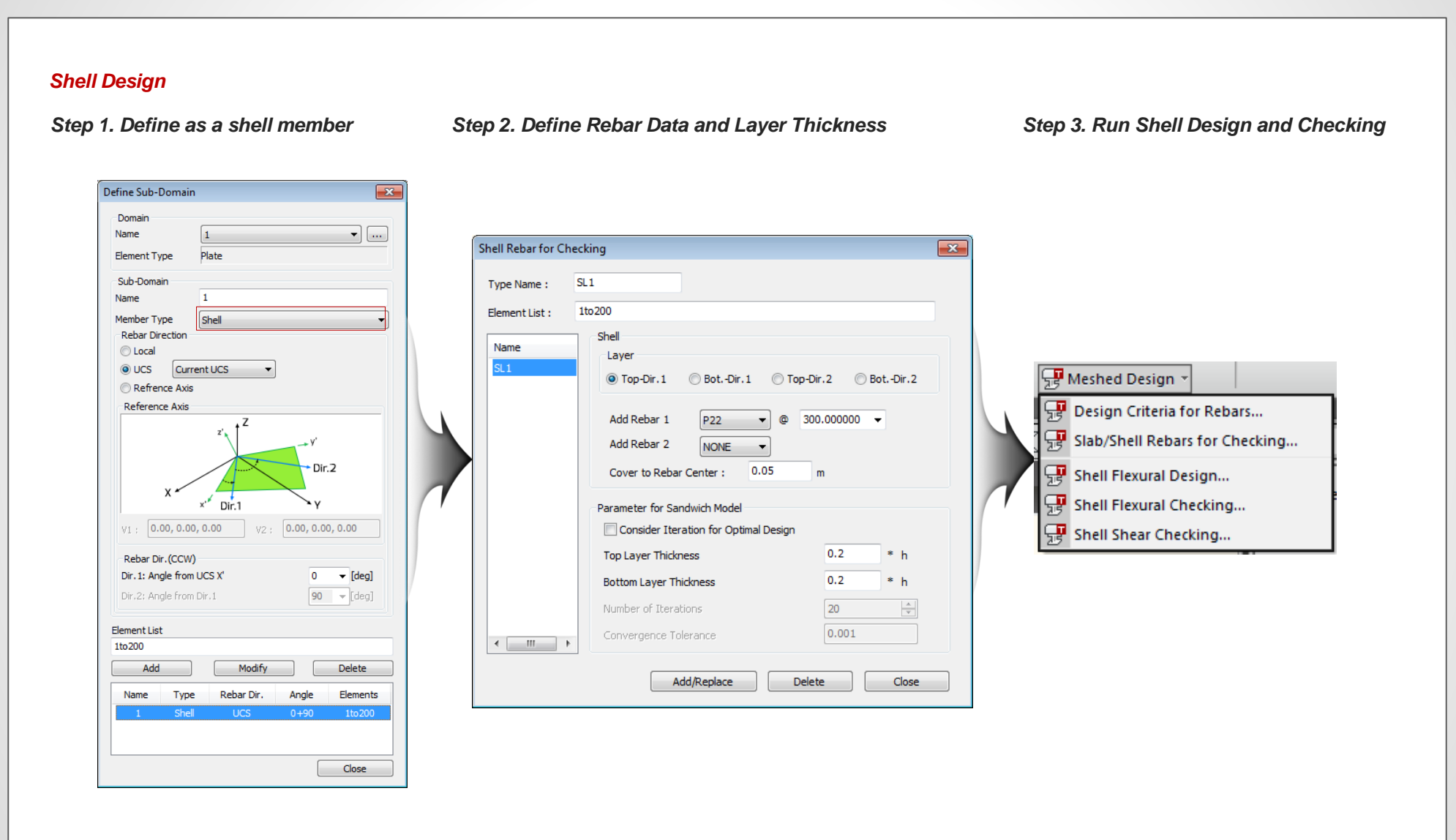

#### *Shell Flexural Design/Checking*

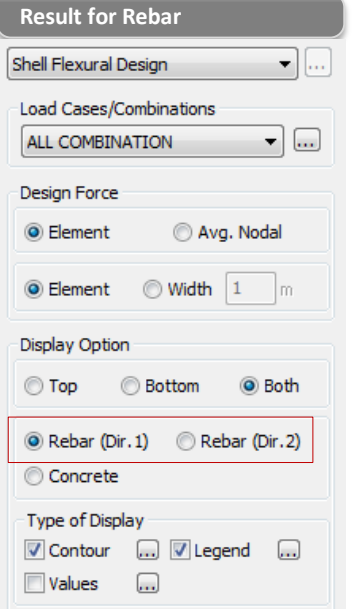

The followings can be displayed.

- 1. Membrane Axial Force
- 2. Membrane Shear Force
- 3. Rebar Stress
- 4. As\_req
- (Required reinforcement area)
- 5. Rho\_req
- (Required reinforcement ratio) 6. Rebar Arrangement

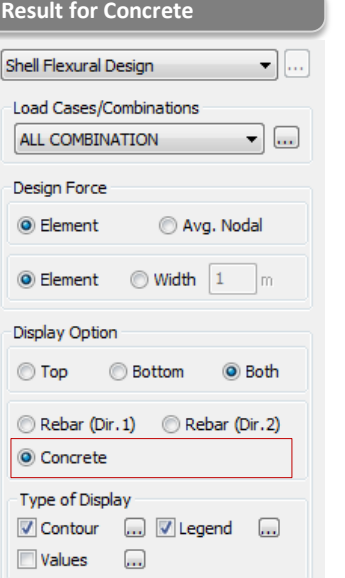

The followings can be displayed.

- 1. Membrane Axial Force
- 2. Membrane Shear Force
- 3. Principal Compressive Stress of Concrete

#### **Results Table**

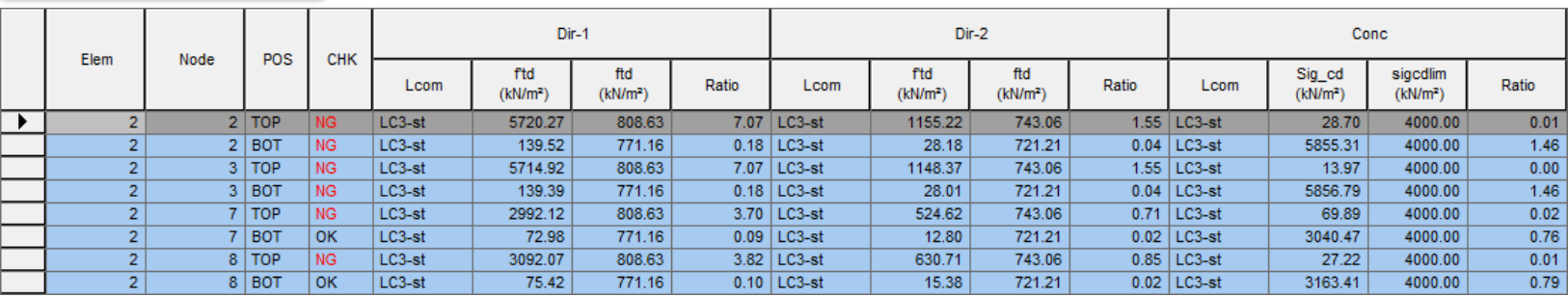

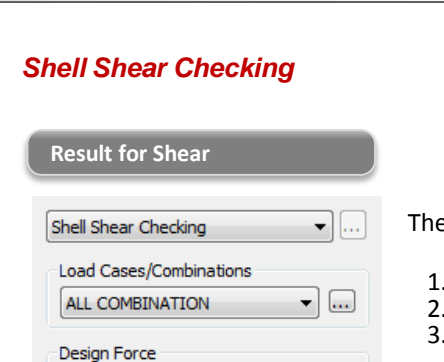

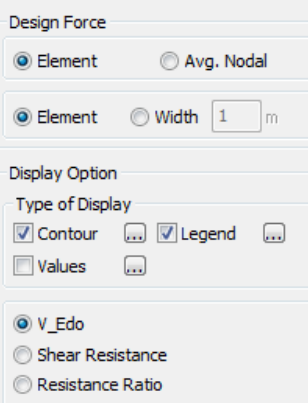

e followings can be displayed.

1. V\_Edo 2. Shear Resistance for Concrete 3. Resistance Ratio

#### **Results Table**

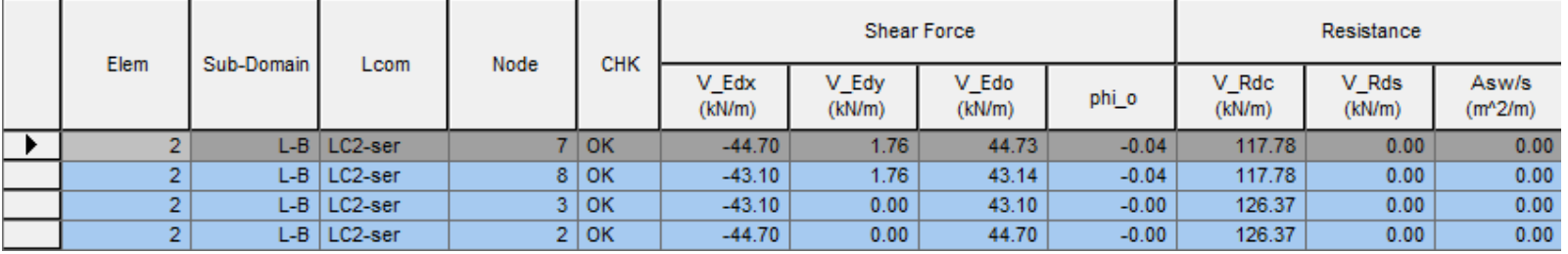

#### *Design Concept of Shell Design*

- Shell or plate element subjected to membrane forces Nx,Ny,Nxy + flexural forces Mx,My,Mxy
- Resisted by resultant tensile forces of reinforcement + resultant compressive forces of concrete

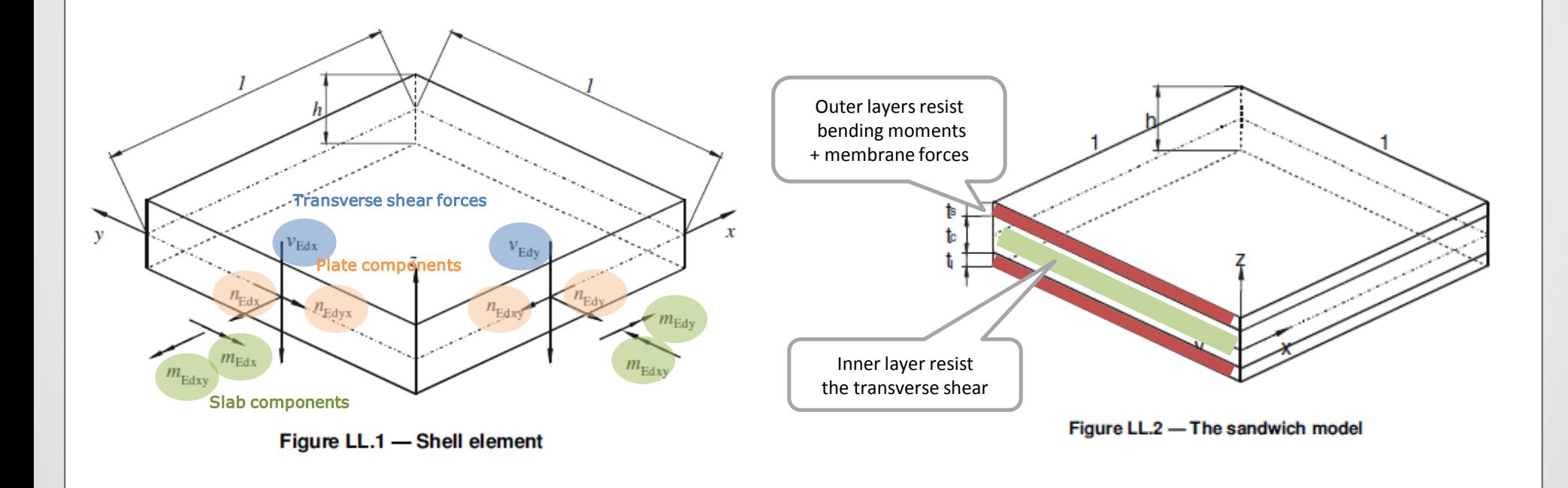

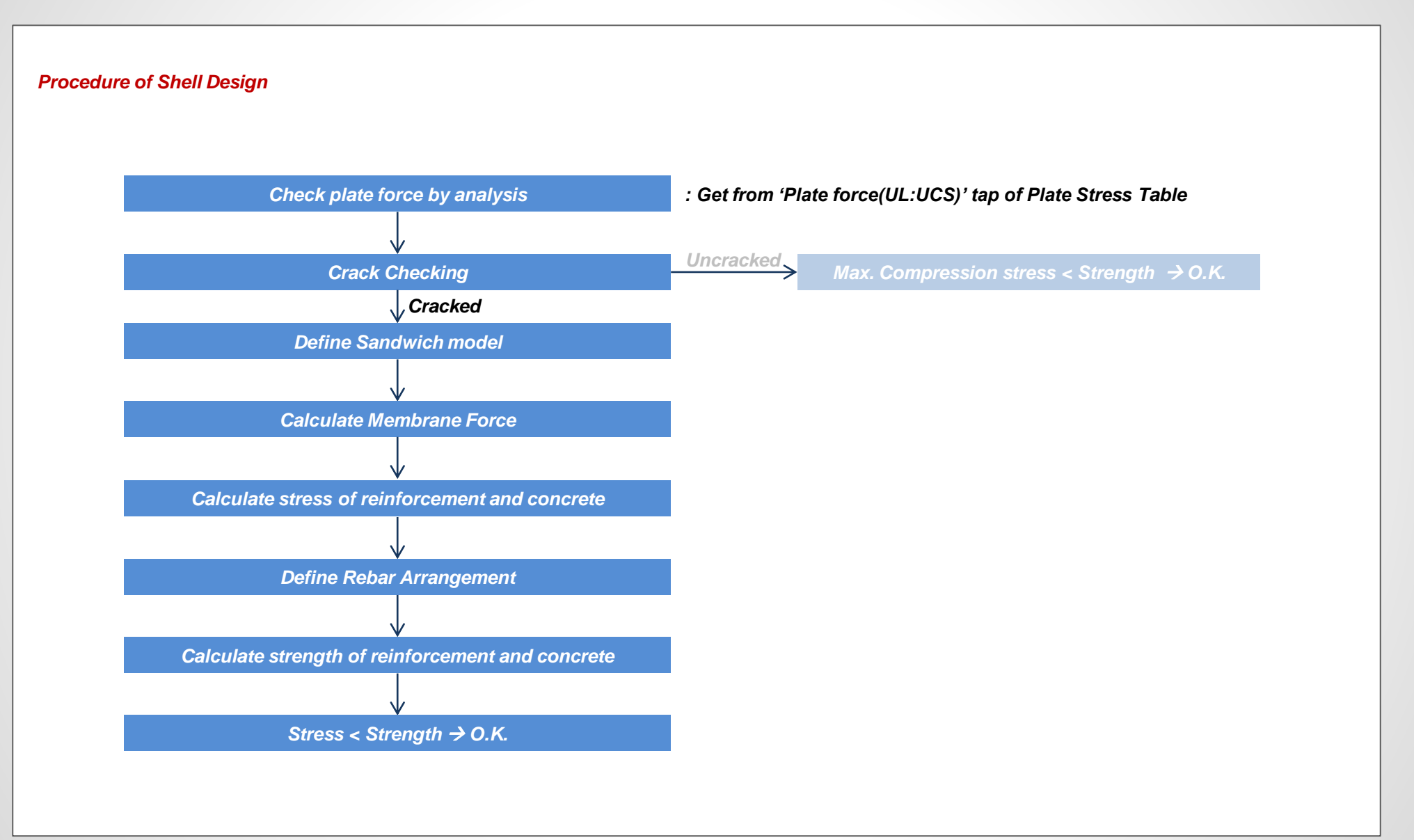

#### *Procedure of Shell Design*

#### *Crack Checking*

$$
\Phi = \alpha \frac{J_2}{f_{\text{cm}}^2} + \lambda \frac{\sqrt{J_2}}{f_{\text{cm}}} + \beta \frac{I_1}{f_{\text{cm}}} - 1 \le 0 \qquad \Rightarrow \text{Uncracked,} \qquad \text{If } \Phi > 0.0, \text{ Cracked}
$$

where:

$$
J_2 = \frac{1}{6} [(\sigma_1 - \sigma_2)^2 + (\sigma_2 - \sigma_3)^2 + (\sigma_3 - \sigma_1)^2] \qquad \lambda = c_1 \cos \left[ \frac{1}{3} \ar \cos(C_2 \cos 3\theta) \right] \qquad \text{for } \cos 3\theta
$$
  
\n
$$
J_3 = (\sigma_1 - \sigma_{\text{m}}) (\sigma_2 - \sigma_{\text{m}}) (\sigma_3 - \sigma_{\text{m}}) \qquad \lambda = c_1 \cos \left[ \frac{\pi}{3} - \frac{1}{3} \ar \cos(-C_2 \cos 3\theta) \right] \qquad \text{for } \cos 3\theta
$$
  
\n
$$
I_1 = \sigma_1 + \sigma_2 + \sigma_3 \qquad \beta = \frac{1}{3.7k^{1.1}}
$$
  
\n
$$
\sigma_{\text{m}} = (\sigma_1 + \sigma_2 + \sigma_3)/3 \qquad \qquad \cos 3\theta = \frac{3\sqrt{3}}{2} \frac{J_3}{\frac{3}{2}^2}
$$
  
\n
$$
\sigma_1 = \text{Max. } [\sigma x, \sigma y] = \text{Max. } [\text{Fxx, Fyy}] \qquad \qquad c_1 = \frac{1}{0.7k^{0.9}}
$$

*σ3 = 0*

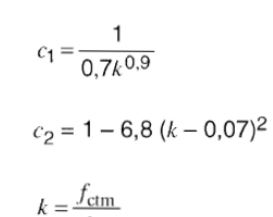

 $f_{\rm cm}$ 

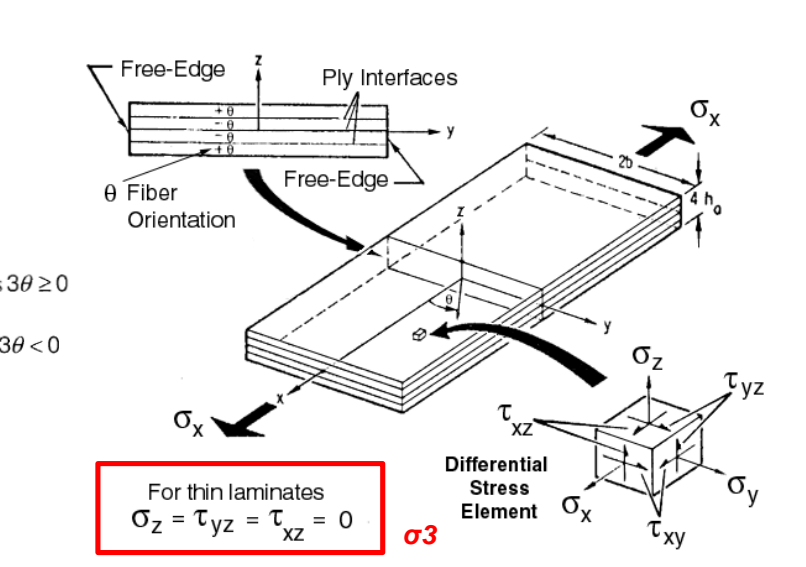

#### *Plate Stress (UL : UCS) Table*

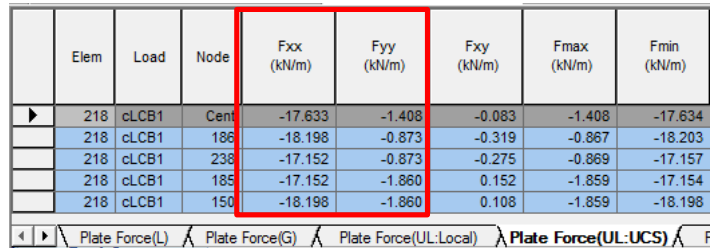

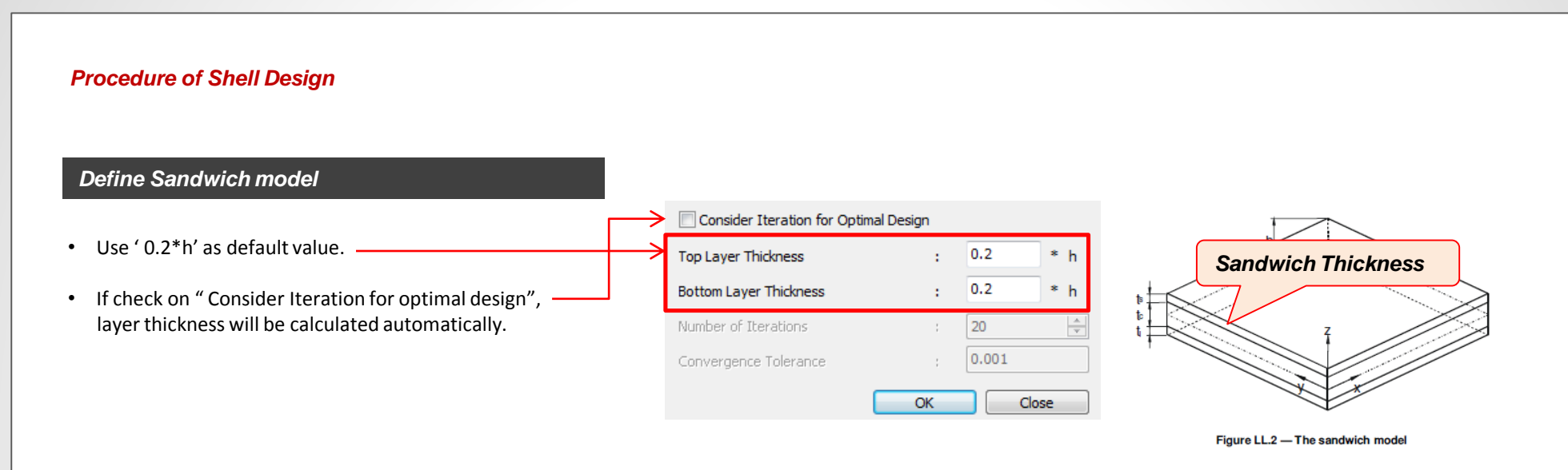

#### *Calculate Membrane Force*

• The geometry of sandwich element has to be known to compute the membrane forces (Nxk, Nyk, Nxyk).

$$
N_{xt} = N_x \frac{a_b}{a} - \frac{M_x}{a}
$$
  
\n
$$
N_{yt} = N_y \frac{a_b}{a} - \frac{M_y}{a}
$$
  
\n
$$
N_{xyt} = N_{xy} \frac{a_b}{a} - \frac{M_y}{a}
$$
  
\n
$$
N_{xyb} = N_{xy} \frac{a_t}{a} + \frac{M_y}{a}
$$
  
\n
$$
N_{xyb} = N_{xy} \frac{a_t}{a} + \frac{M_{xy}}{a}
$$
  
\n
$$
N_{xyb} = N_{xy} \frac{a_t}{a} + \frac{M_{xy}}{a}
$$
  
\n
$$
N_{xyb} = N_{xy} \frac{a_t}{a} + \frac{M_{xy}}{a}
$$

#### *Procedure of Shell Design*

*Calculation of Sandwich Thickness for Optimal Design - 1*

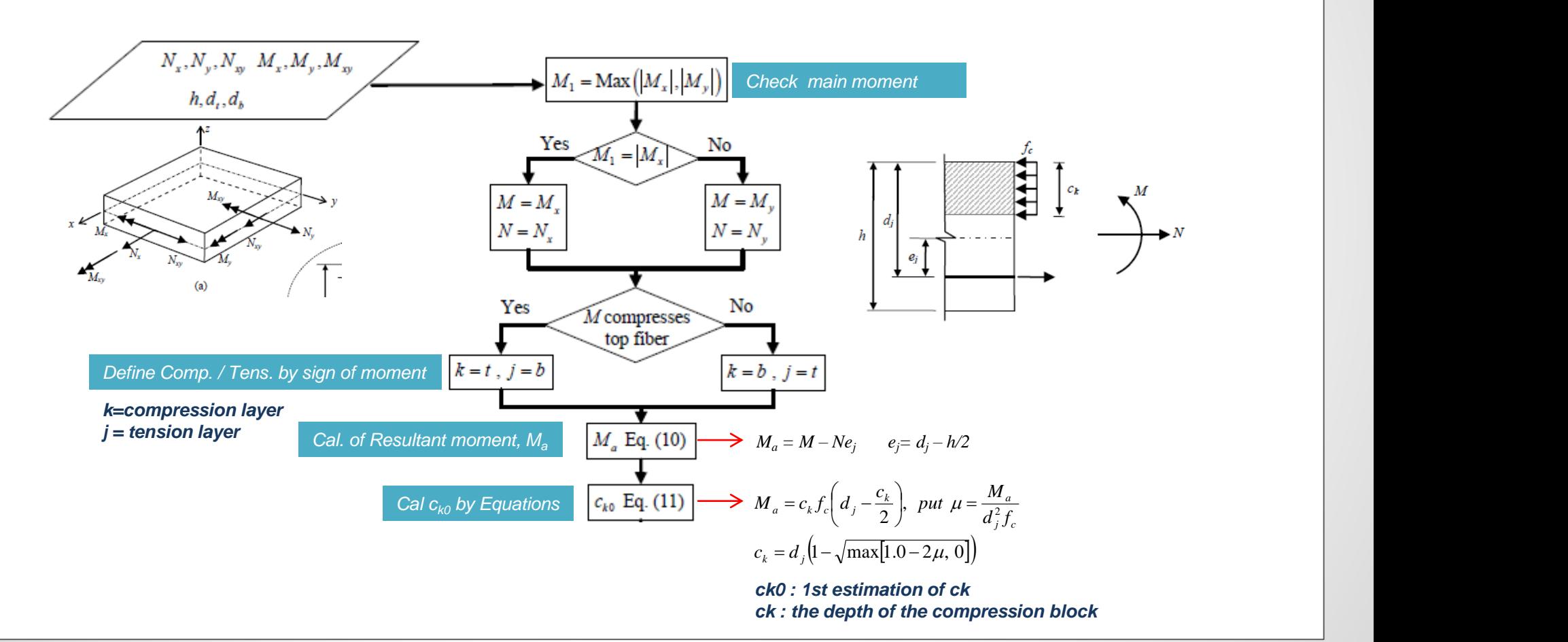

#### *Procedure of Shell Design*

*Calculation of Sandwich Thickness for Optimal Design - 2*

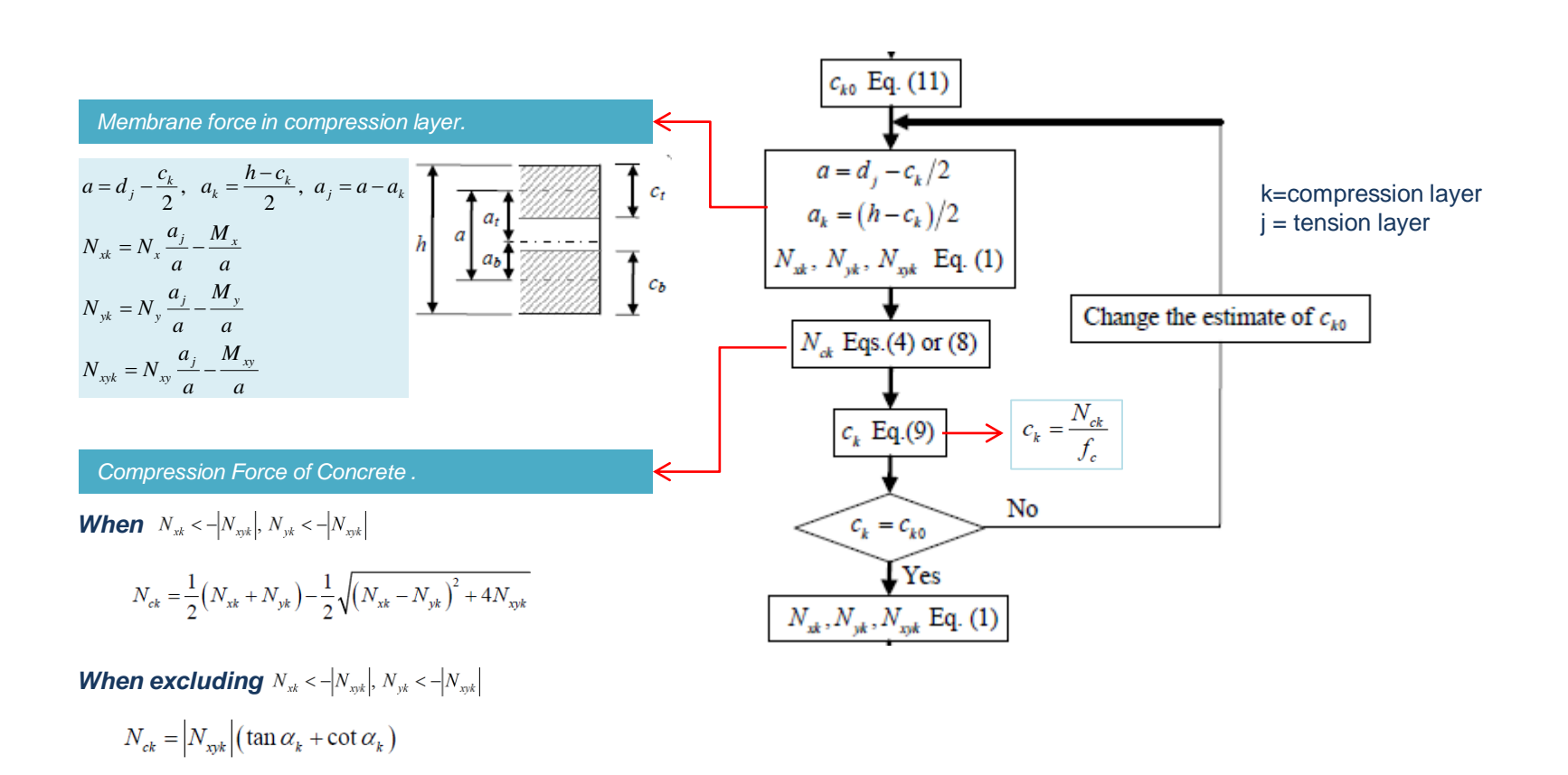

#### *Procedure of Shell Design*

*Calculation of Membrane Force in tension layer and Required Rebar Area*

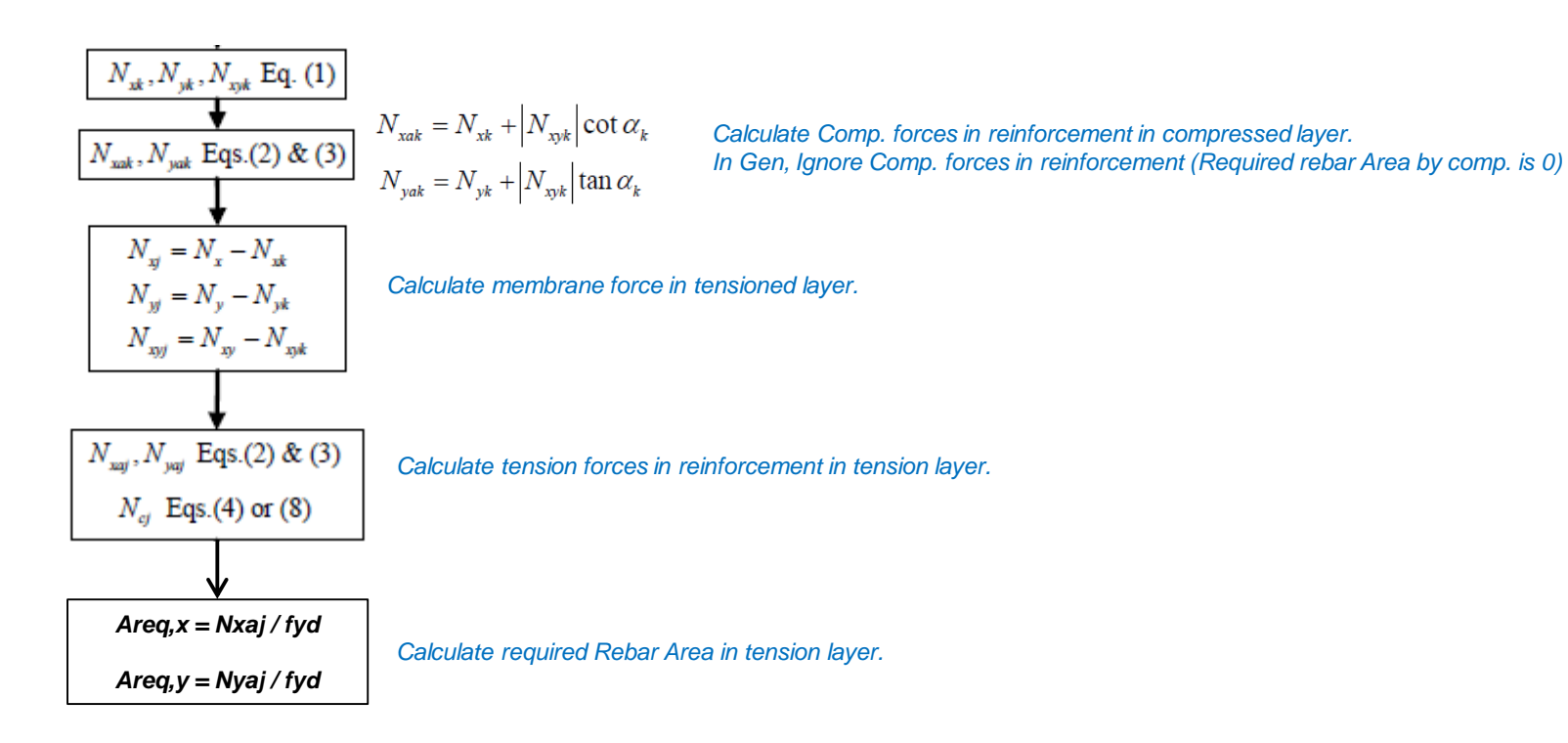

#### *Procedure of Shell Design*

*Calculate Force of reinforcement(Tension Layer) and concrete(Compression Layer)*

$$
N_{x} < -|N_{x,yk}|, N_{y,k} \ge -|N_{x,yk}|
$$
\n
$$
N_{xak} = 0
$$
\n
$$
\alpha_{k} = \arctan\left(\frac{|N_{x,yk}|}{-N_{x,k}}\right)
$$
\n
$$
N_{yak} = N_{y,k} + |N_{y,k}| \cot \alpha_{k} = N_{x,k} + |N_{y,k}|
$$
\n
$$
N_{yak} = N_{y,k} + |N_{y,k}| \cot \alpha_{k} = N_{y,k} + |N_{y,k}|
$$
\n
$$
N_{yak} = N_{y,k} + |N_{y,k}| \tan \alpha_{k} = N_{y,k} + |N_{y,k}|
$$
\n
$$
N_{x,k} = |N_{x,k}| \tan \alpha_{k} + \cot \alpha_{k} \sin \alpha_{k} = N_{y,k} + |N_{y,k}|
$$
\n
$$
N_{x,k} = |N_{x,k}| \sin \alpha_{k} + \cot \alpha_{k} \sin \alpha_{k} = N_{y,k} + |N_{y,k}|
$$
\n
$$
N_{x,k} = |N_{x,k}| \sin \alpha_{k} + \cot \alpha_{k} = 2|N_{x,k}|
$$
\n
$$
N_{x,k} = N_{y,k} = 0
$$
\n
$$
N_{y,k} = N_{y,k} = 0
$$
\n
$$
N_{y,k} = \frac{1}{2}(N_{x,k} + N_{y,k}) - \frac{1}{2}\sqrt{(N_{x,k} - N_{y,k})^{2} + 4N_{y,k}^{2}}
$$
\n
$$
N_{y,k} = \arctan\left(\frac{-N_{y,k}}{|N_{y,k}|}\right)
$$
\n
$$
N_{x,k} = N_{x,k} + |N_{x,k}| \cot \alpha_{k}
$$
\n
$$
N_{x,k} = |N_{x,k}| \cot \alpha_{k}
$$
\n
$$
N_{y,k} = |N_{y,k}| \cot \alpha_{k}
$$

*Nxak, Nyak : tension forces in reinforcement placed in x and y direction in layer k*

*Nck : Concrete compression force in layer k*

#### *Procedure of Shell Design*

#### *Modification of Tension force by considering the location of rebar*

*Distance from center section to center of outerRebar*

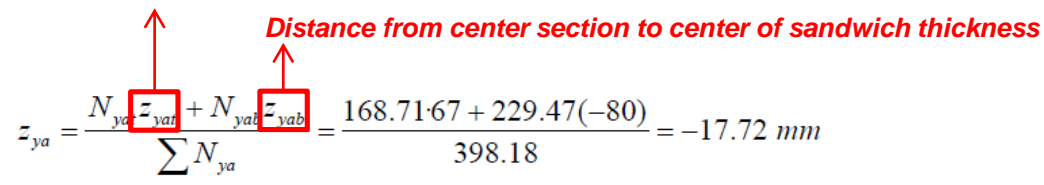

The actual positions of y reinforcement in top and bottom layer are  $z^*_{yat} = 53$  mm and

$$
z^*_{yab} = -23
$$
 mm, the corresponding tension forces at those levels,  $N^*_{yat}$  and  $N^*_{yab}$ , can be

obtained from:

All the measurements in mm

$$
N^*_{\text{yat}} = \sum N_{\text{ya}} \frac{z_{\text{yat}} - z^*_{\text{yab}}}{z^*_{\text{yat}} - z^*_{\text{yab}}} = 398.18 \frac{-17.72 + 23}{53 + 23} = 27.68 \text{ N/mm}
$$
  

$$
N^*_{\text{yab}} = \sum N_{\text{ya}} \frac{z^*_{\text{yat}} - z_{\text{ya}}}{z^*_{\text{yat}} - z^*_{\text{yab}}} = 398.18 \frac{53 + 17.72}{53 + 23} = 370.50 \text{ N/mm}
$$

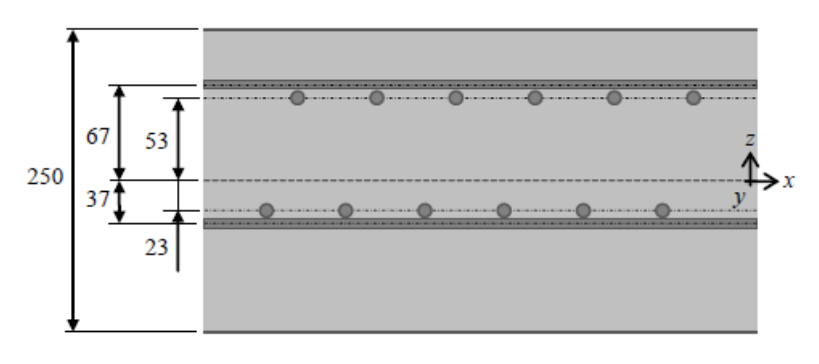

Print out energy results graph for isolator and vibration control devices in the nonlinear time history analysis.

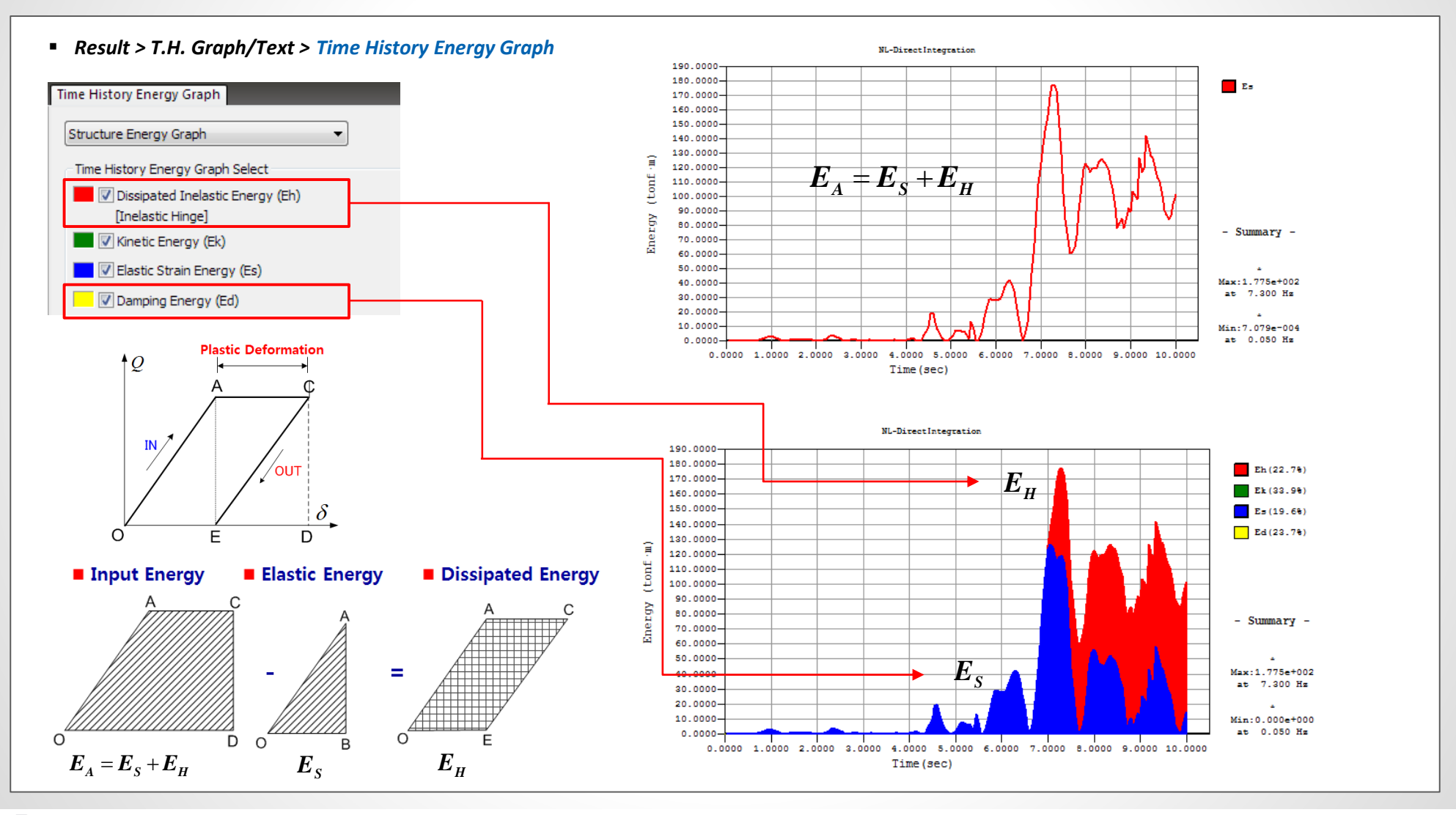

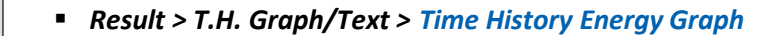

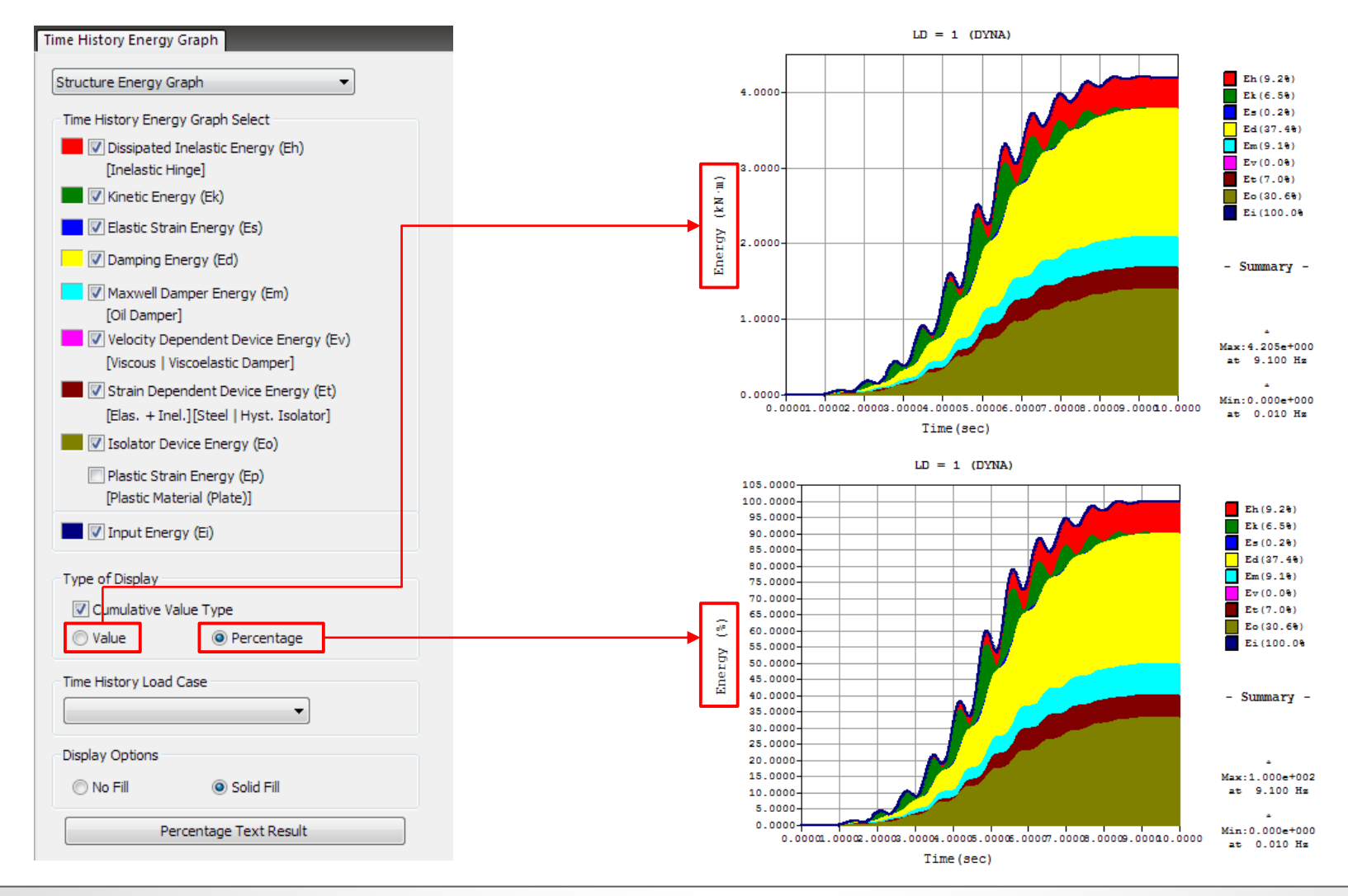

#### *Result > T.H. Graph/Text > Time History Energy Graph*

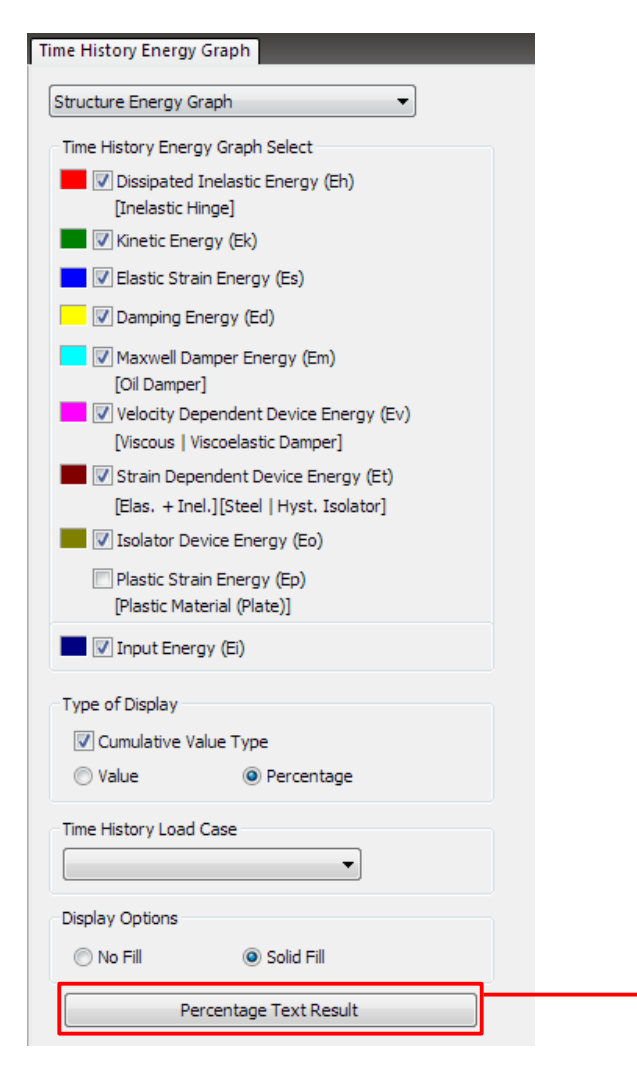

< Text result of the each energy ratio >

暨

loo

loo

loo

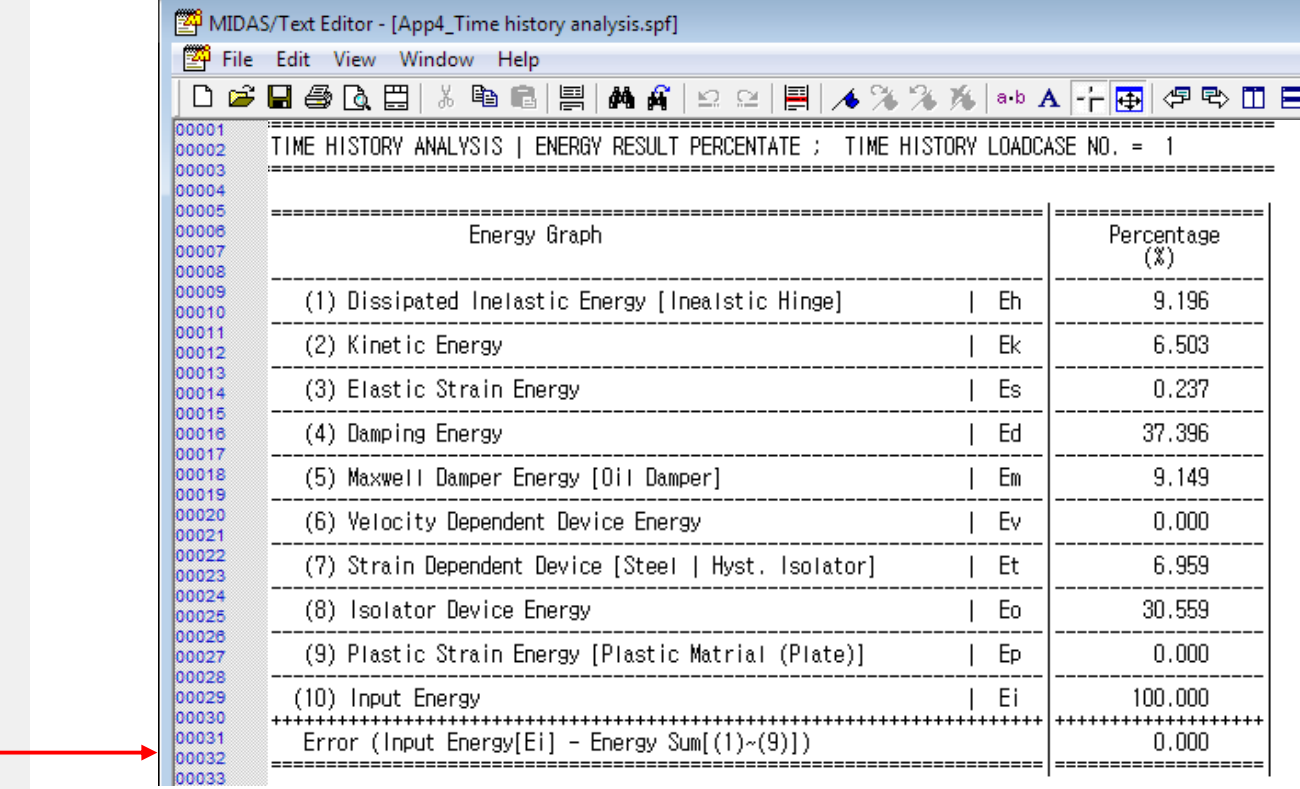

*Result > T.H. Graph/Text > Time History Energy Graph*

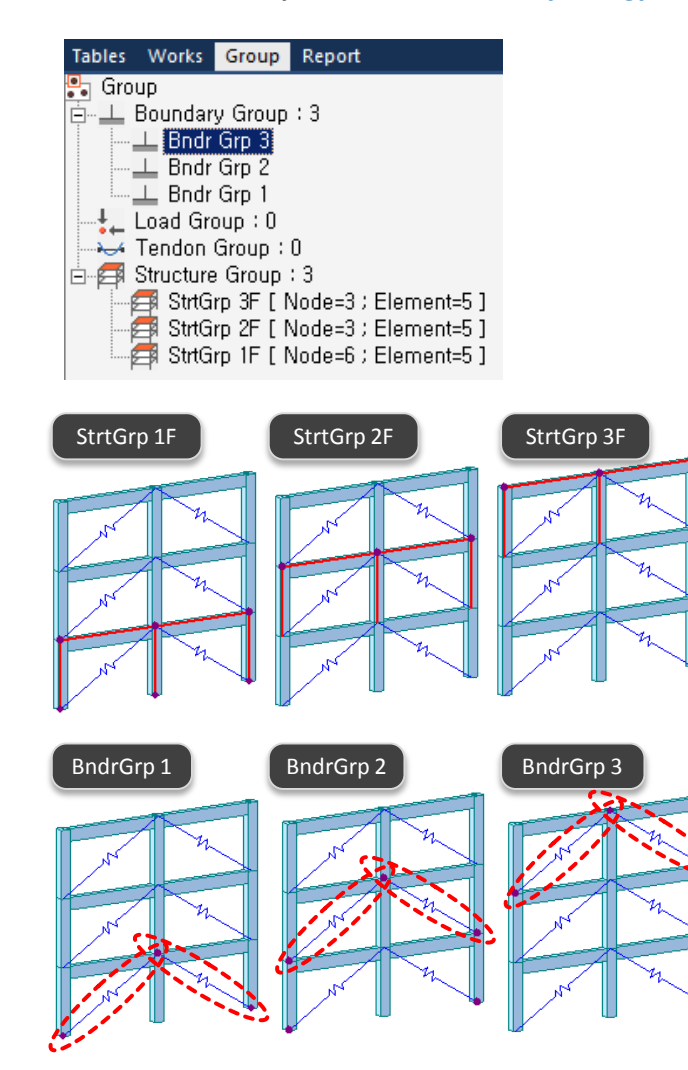

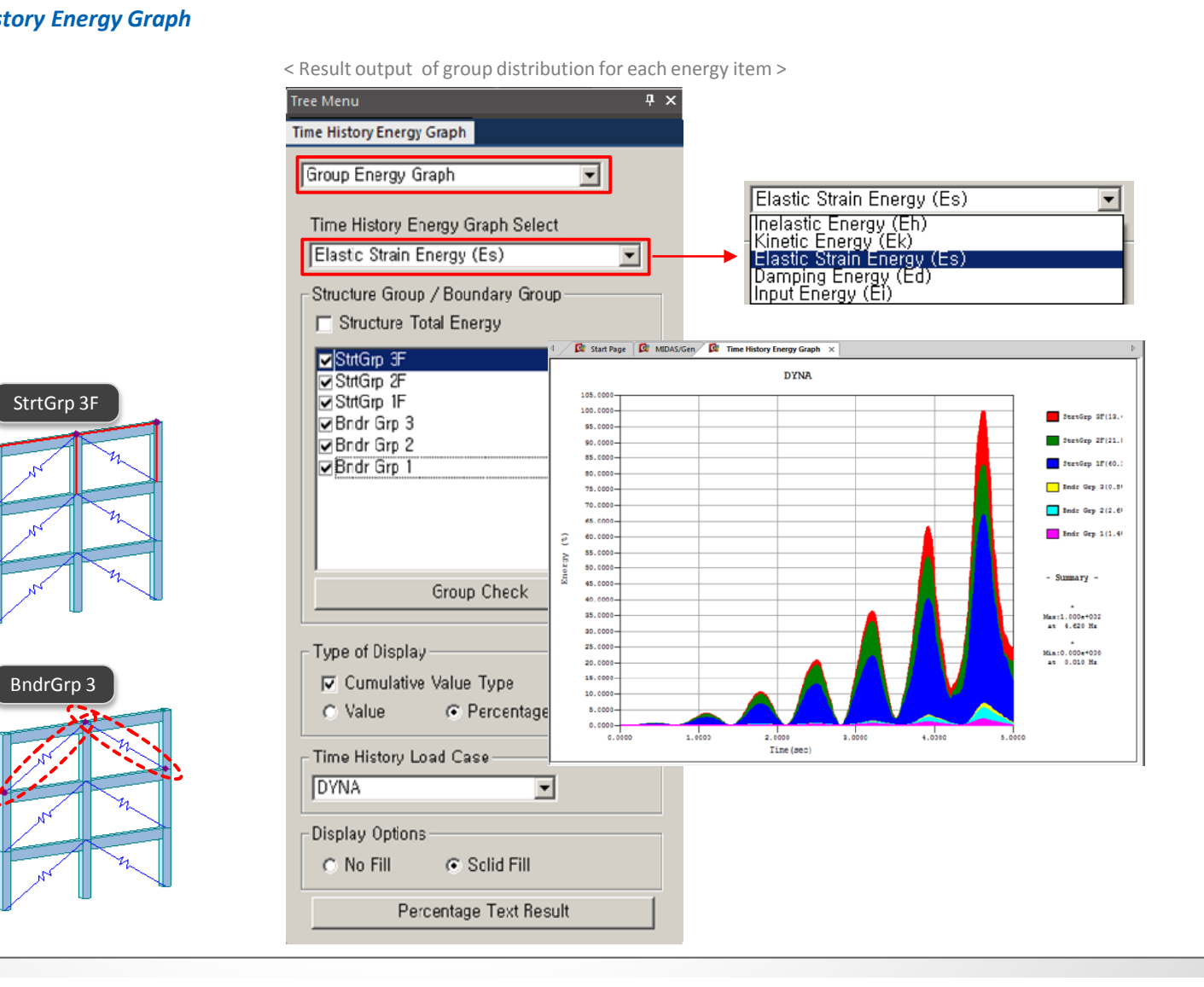

#### **2. Strain Output for Material Nonlinear Analysis**

- Strain results are provided for plastic materials, i.e. Tresca, Von Mises, Mohr-Coulomb, Drucker-Prager, and Concrete Damage.
- Damage ratios for compression and tension are provided for the 'Concrete Damage' model.

#### *Results > Results > Strains > Plate Strains/ Solid Strains*

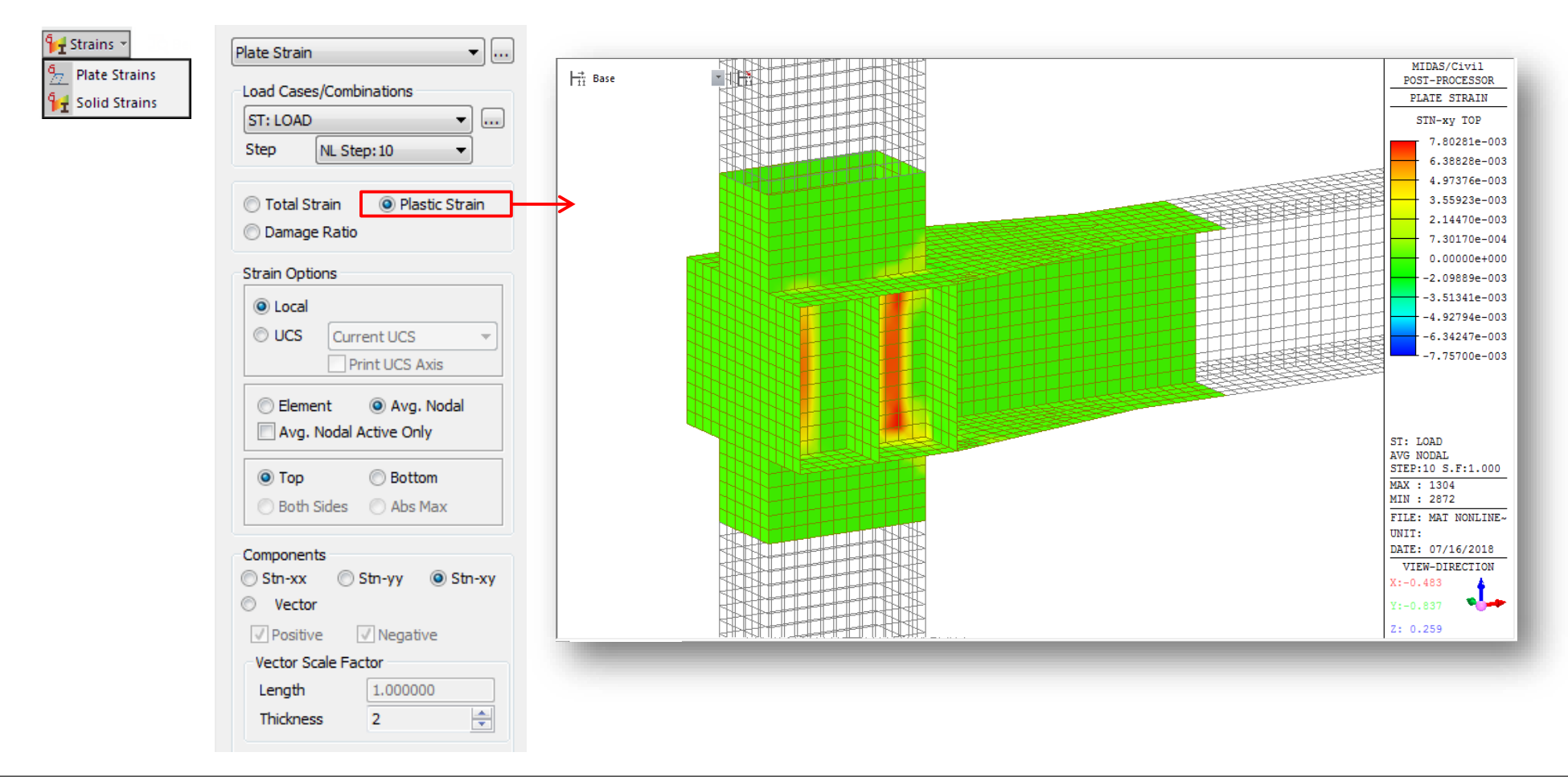

## **Civil** 2019 Pre & Post-Processing **Civil 2019** (v1.1) Release Note

 $\boxed{\blacksquare}$ 

## **2. Strain Output for Material Nonlinear Analysis**

*Results > Tables > Results Tables > Plate/ Solid > Strain(local)/ Strain(Global)*

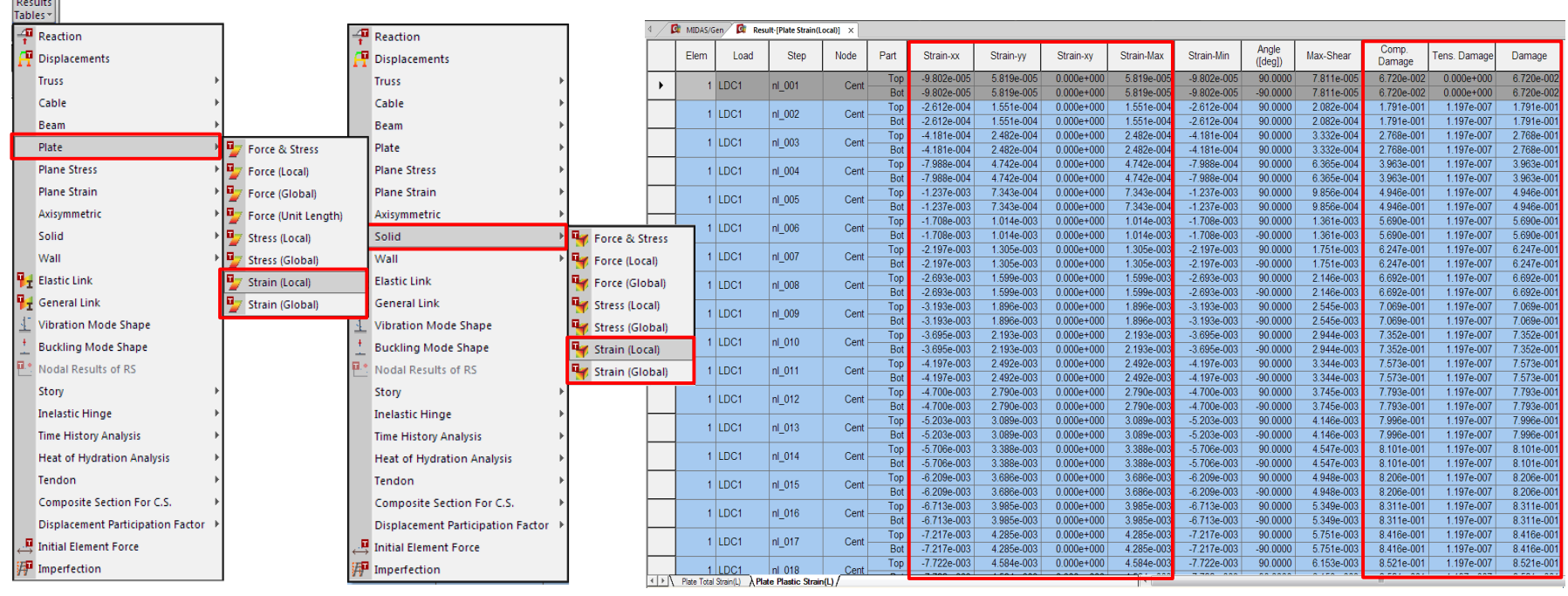

**<Plate Strain (local) menu> <Solid Strain (local) menu>**

Plate Strain Table

## **3. Multi-linear force-deformation function for Point Spring Support and Elastic Link**

Multi-linear curve for Point Spring Support and Elastic Link can be defined as a function without limitation in terms of number of data.

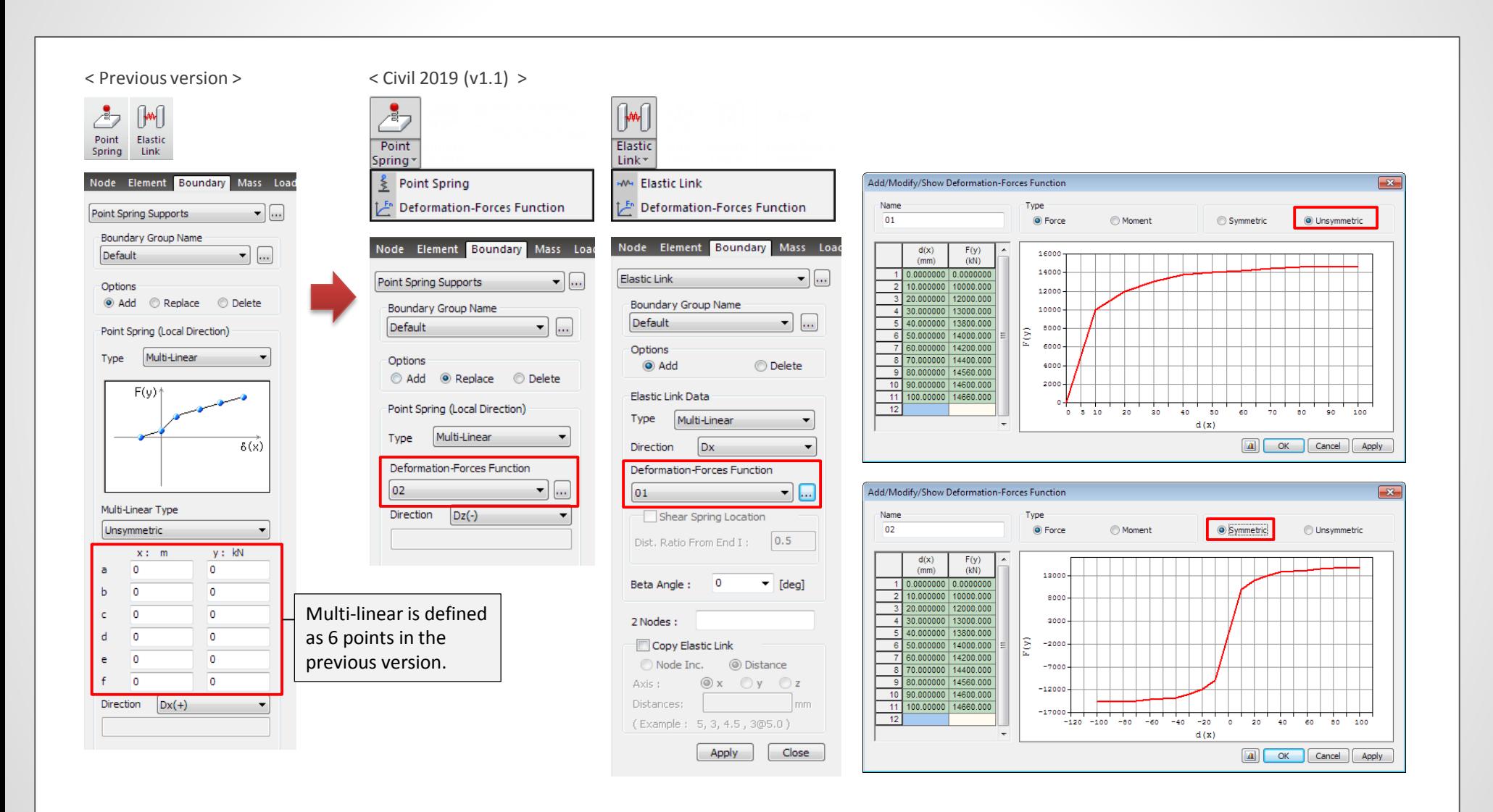

#### **4. Rail Track Analysis Report with the US Unit Setting**

Rail Track Analysis report supports the US unit system as well as SI unit system.

#### *Structure > Wizard > Rail Track Analysis Model > Rail Track Analysis Report*

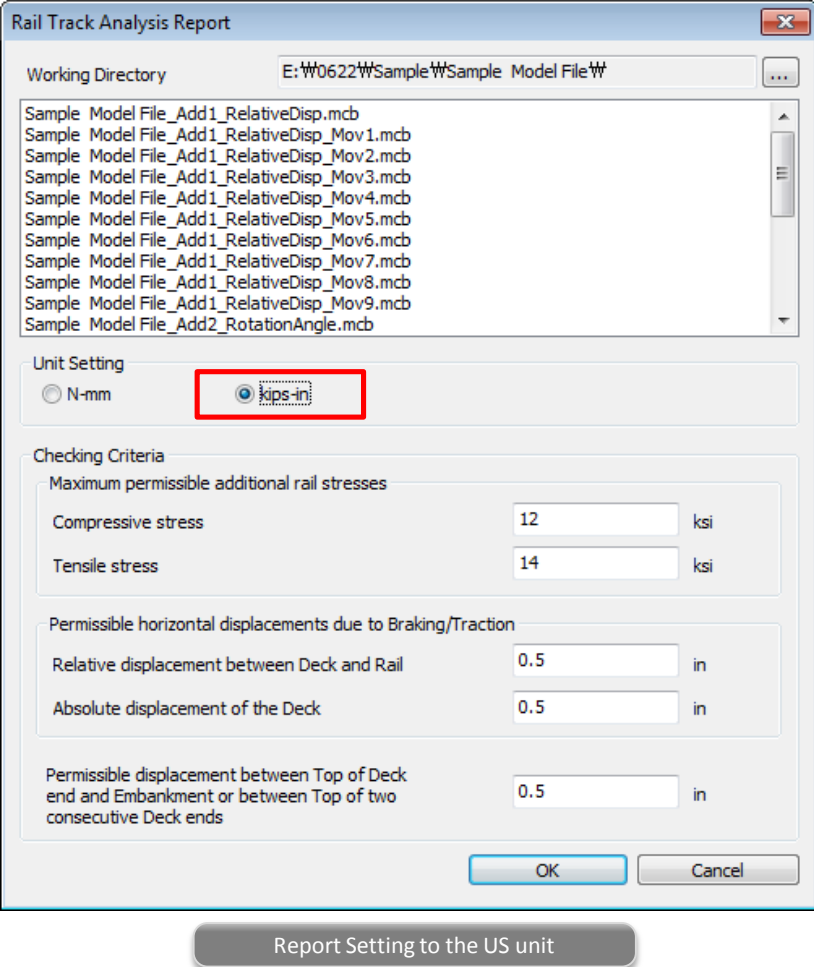

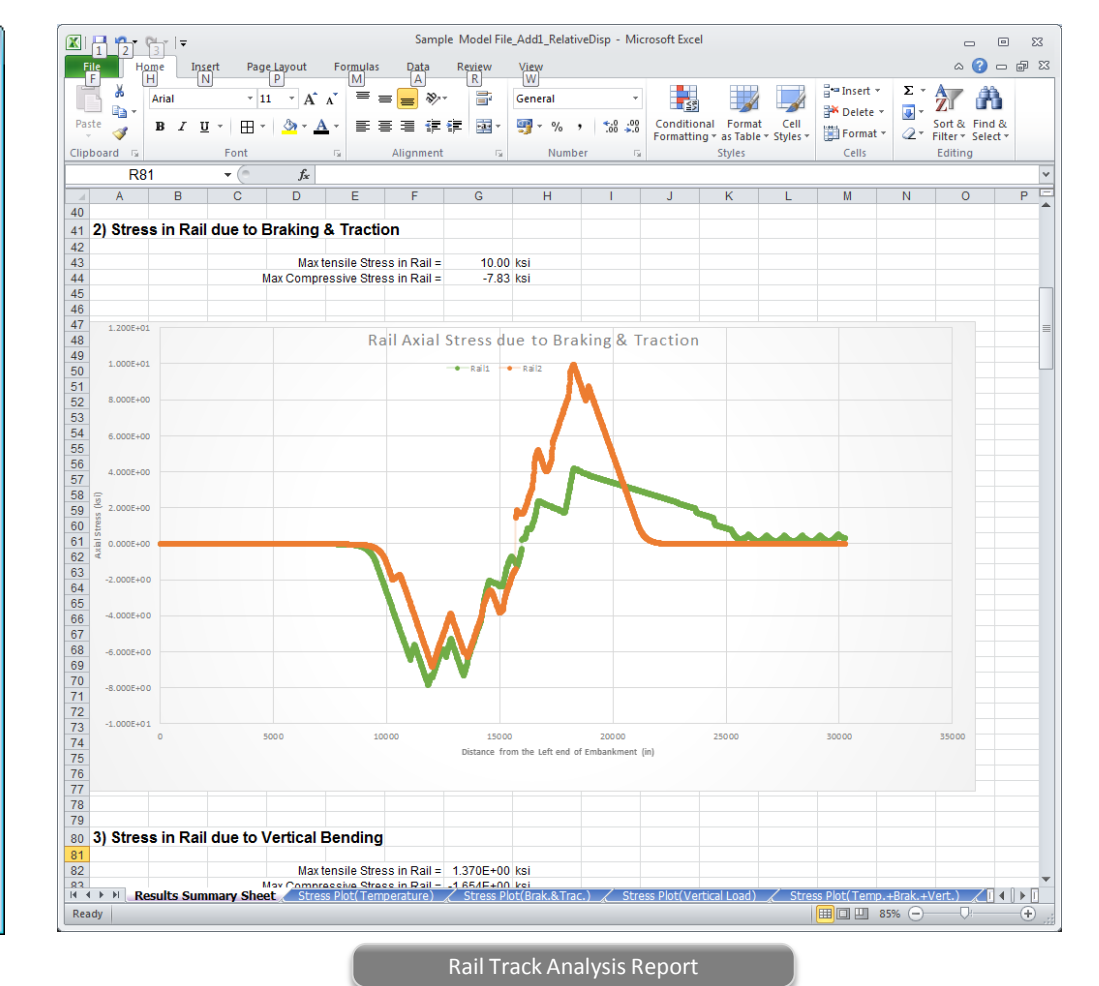

#### **5. Data Interface with GTS NX**

Reactions from Point Spring Support can be exported to GTS NX.

Stage

Step

Step Result<sup>®</sup> Result

- Force-displacement results of soil can be imported from GTS NX into midas Civil, and the input data of the multi-linear Point Spring Supports are updated.
	- *File > Export > Nodal Results for GTS*
	- *File > Import > Nodal Results for GTS*

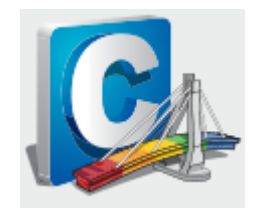

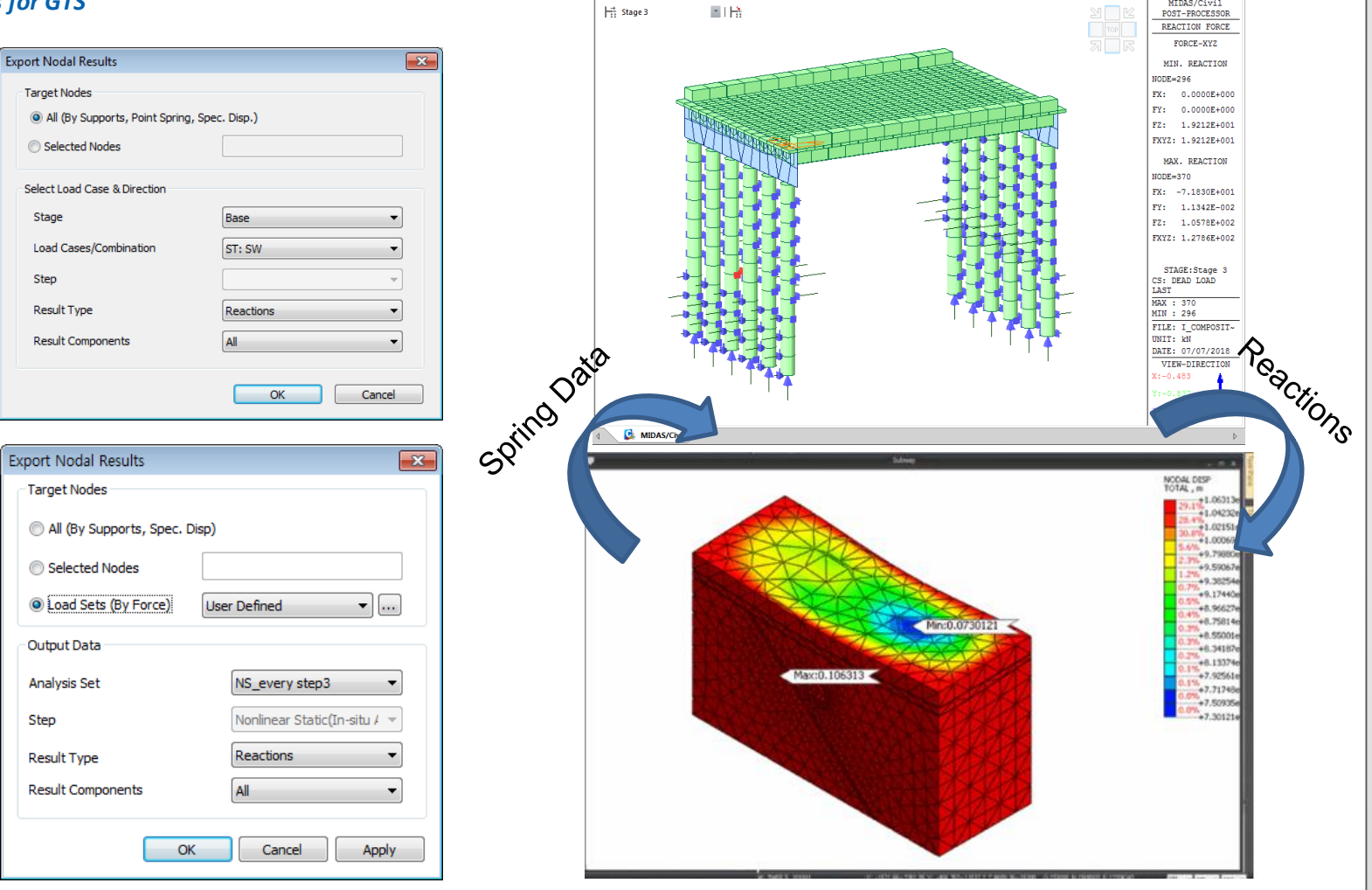

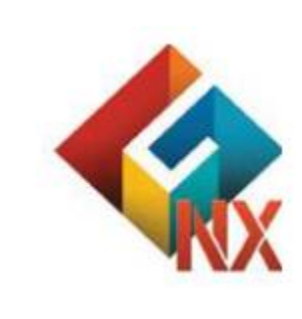

#### **6. Tekla Structure 2018 Interface**

- Tekla Structures interface is a tool provided to speed up the entire modeling, analysis, and design procedure of a structure by direct data transfer with midas Civil.
- Data transfer is limited to structural elements.
- Tekla Structure interface enables us to directly transfer a Tekla model data to midas Civil, and delivery back to the Tekla model file. midas Civil text file (\*.mct) is used for the roundtrip.
	- *File > Import > midas Civil MCT File*
	- *File > Export > midas Civil MCT File*

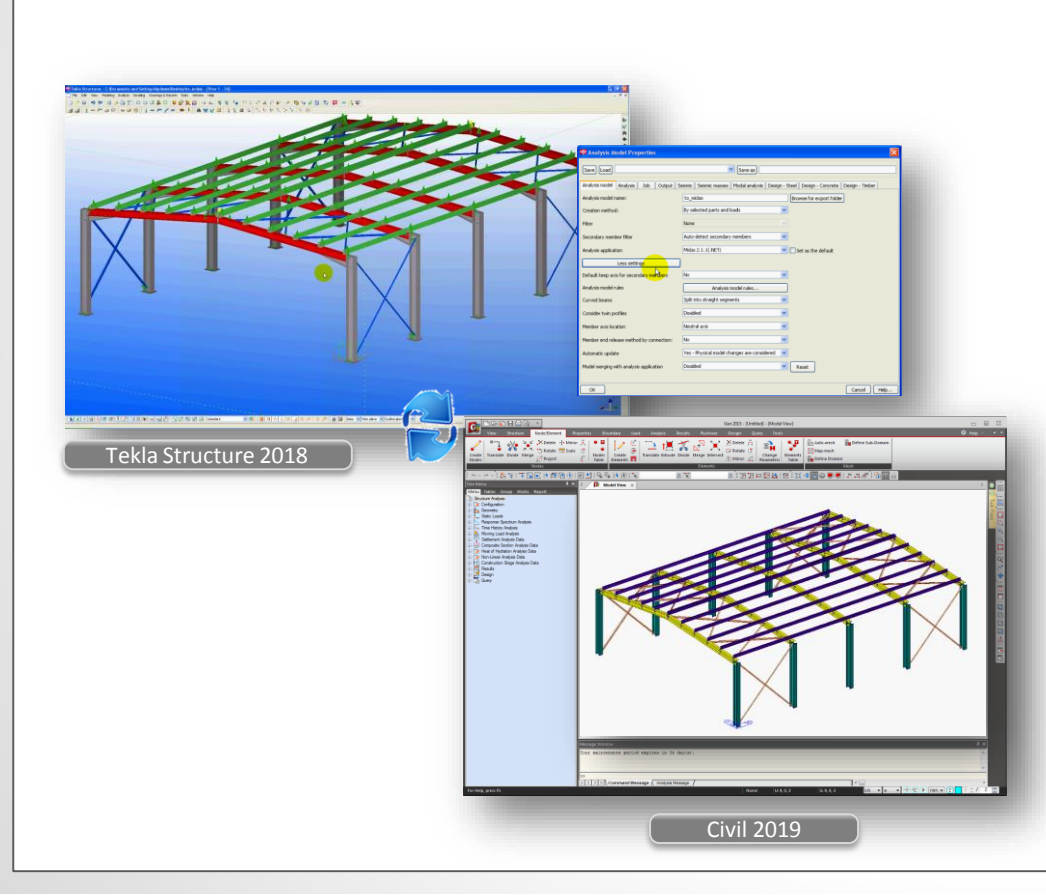

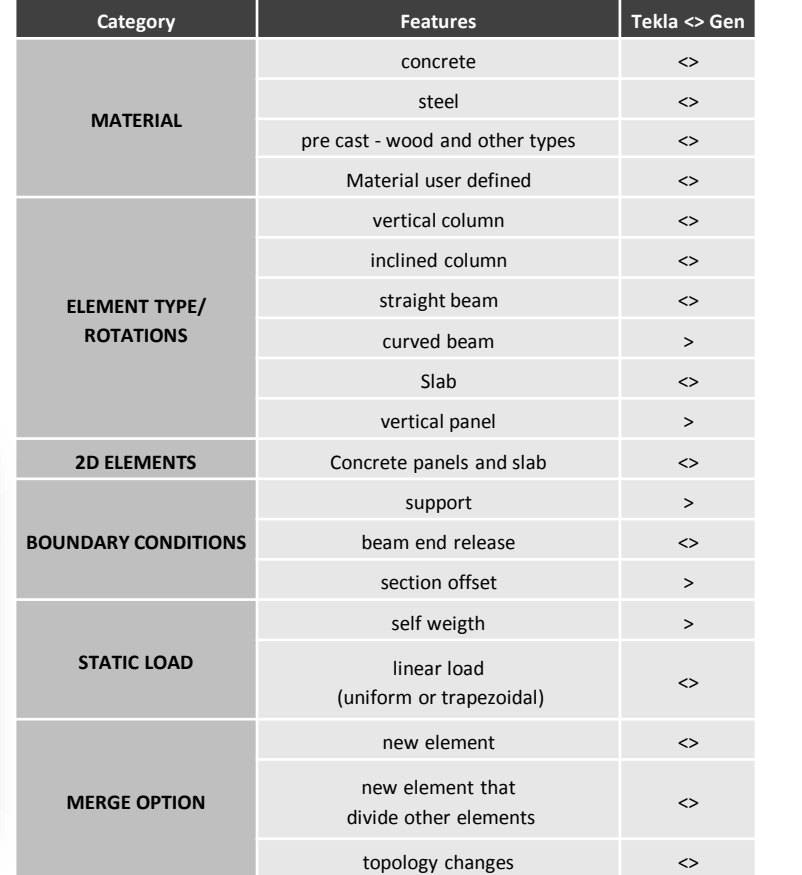